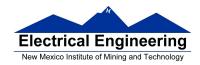

- Disassembly of MC9S12 op codes
- Decimal, Hexadecimal and Binary Numbers
  - o How to disassemble an MC9S12 instruction sequence
  - Binary numbers are a code and represent what the programmer intends for the code
  - Convert binary and hex numbers to unsigned decimal
  - Convert unsigned decimal to hex
  - o Signed number representation − 2's complement form
  - Using the 1's complement table to find 2's complements of hex numbers
  - Overflow and Carry
  - Addition and subtraction of binary and hex numbers
  - o The condition code register (CCR): N, Z, V and C bits

#### **HC12 Instructions**

- 1. Data Transfer and Manipulation Instructions instructions which move and manipulate data (S12CPUV2 Reference Manual, Sections 5.3, 5.4, and 5.5).
- Load and Store load copy of memory contents into a register; store copy of register contents into memory.

LDAA \$2000 ; Copy contents of addr \$2000 into A STD 0,X ; Copy contents of D to addrs X and X+1

• Transfer — copy contents of one register to another.

TBA ; Copy B to A

TFR X,Y; Copy X to Y

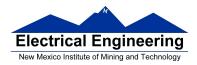

• Exhange — exchange contents of two registers.

XGDX ; Exchange contents of D and X EXG A,B ; Exchange contents of A and B

• Move — copy contents of one memory location to another.

MOVB \$2000,\$20A0 ; Copy byte at \$2000 to \$20A0

MOVW 2,X+,2,Y+ ; Copy two bytes from address held
; in X to address held in Y
; Add 2 to X and Y

2. Arithmetic Instructions — addition, subtraction, multiplication, divison (**S12CPUV2 Reference Manual**, Sections 5.6, 5.8 and 5.12).

ABA ; Add B to A; results in A

SUBD \$20A1 ; Subtract contents of \$20A1 from D

INX ; Increment X by 1

MUL ; Multiply A by B; results in D

- 3. Logic and Bit Instructions perform logical operations (**S12CPUV2 Reference Manual**, Sections 5.9, 5.10, 5.11, 5.13 and 5.14).
  - Logic Instructions

ANDA \$2000 ; Logical AND of A with contents of ;

\$2000

EORB 2,X ; Exclusive OR B with contents of ;

address (X+2)

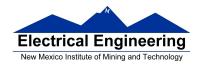

Clear, Complement and Negate Instructions

NEG -2,X; Negate (2's comp) contents of; address

; (X-2)

CLRA ; Clear Acc A

• Bit manipulate and test instructions — work with one bit of a register or memory.

BITA #\$08 ; Check to see if Bit 3 of A is set BSET \$0002,#\$18 ; Set bits 3 and 4 of address \$002

Shift and rotate instructions

LSLA ; Logical shift left A

ASR \$1000 ; Arithmetic shift right value at address

\$1000

4. Compare and test instructions — test contents of a register or memory (to see if zero, negative, etc.), or compare contents of a register to memory (to see if bigger than, etc.) (**S12CPUV2 Reference Manual**, Section 5.9).

TSTA ; (A)-0 -- set flags accordingly

CPX #\$8000 ; (X) - \$8000 -- set flags accordingly

5. Jump and Branch Instructions — Change flow of program (e.g., goto, it-then-else, switch-case) (**S12CPUV2 Reference Manual**, Sections 5.19, 5.20 and 5.21).

JMP L1 ; Start executing code at address label

; L1

BEQ L2 ; If Z bit set, go to label L2

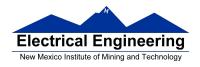

DBNE X,L3 ; Decrement X; if X not 0 then

; goto L3

BRCLR \$1A,#\$80,L4 ; If bit 7 of addr \$1A clear, go to

; label L4

- 6. Interrupt Instructions Initiate or terminate an interrupt call (**S12CPUV2 Reference Manual**, Section 5.22).
- Interrupt instructions

SWI; Initiate software interrupt RTI; Return from interrupt

7. Index Manipulation Instructions — Put address into X, Y or SP, manipulate X, Y or SP (**S12CPUV2 Reference Manual**, Section 5.23).

ABX ; Add (B) to (X)

LEAX 5,Y ; Put address (Y) + 5 into X

8. Condition Code Instructions — change bits in Condition Code Register (**S12CPUV2 Reference Manual**, Section 5.26).

ANDCC #\$f0 ; Clear N, Z, C and V bits of CCR

SEV ; Set V bit of CCR

9. Stacking Instructions — push data onto and pull data off of stack (**S12CPUV2 Reference Manual**, Section 5.24).

PSHA ; Push contents of A onto stack

PULX ; Pull two top bytes of stack, put into X

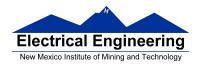

10. Stop and Wait Instructions — put MC9S12 into low power mode (S12CPUV2 Reference Manual, Section 5.27).

STOP ; Put into lowest power mode

WAI ; Put into low power mode until next interrupt

11. Null Instructions

NOP; No operation

BRN ; Branch never

12. Instructions we won't discuss or use — BCD arithmetic, fuzzy logic, minimum and maximum, multiply-accumulate, table interpolation (**S12CPUV2 Reference Manual**, Sections 5.7, 5.16, 5.17, and 5.18).

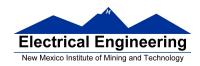

### **Disassembly of an HC12 Program**

• It is sometimes useful to be able to convert *HC12 op codes* into *mnemonics*.

#### For example, consider the hex code:

| ADDR DATA     |                 |       |                  |      |        |    |
|---------------|-----------------|-------|------------------|------|--------|----|
| 1000 C6 05 CE | 20 00 <b>E6</b> | 01 18 | <del>06</del> 04 | 35 E | <br>ЕЕ | 3E |

- To determine the instructions, use Table A-2 of the HCS12 Core Users Guide.
  - If the first byte of the instruction is anything other than \$18, use Sheet 1 of Table A.2. From this table, determine the number of bytes of the instruction and the addressing mode. For example, \$C6 is a two-byte instruction, the mnemonic is **LDAB**, and it uses the **IMM** addressing mode. Thus, the two bytes **C6 05** is the op code for the instruction **LDAB** #\$05.
  - If the first byte is **\$18**, use Sheet 2 of Table A.2, and do the same thing. For example, **18 06** is a two byte instruction, the mnemonic is **ABA**, and it uses the **INH** addressing mode, so there is no operand. Thus, the two bytes **18 06** is the op code for the instruction **ABA**.
  - Indexed addressing mode is fairly complicated to disassemble. You need to use Table A.3 to determine the operand. For example, the op code \$E6 indicates LDAB indexed, and may use two to four bytes (one to three bytes in addition to the op code). The postbyte 01 indicates that the

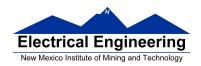

operand is 0,1, which is **5-bit constant offset**, which takes only one additional byte. All 5-bit constant offset, pre and post increment and decrement, and register offset instructions use one additional byte. All **9-bit constant offset** instructions use two additional bytes, with the second byte holding 8 bits of the 9 bit offset. (**The 9th bit is a direction bit**, which is held in the first postbyte.) All 16-bit constant offset instructions use three postbytes, with the 2nd and 3rd holding the 16-bit unsigned offset.

- Transfer (**TFR**) and exchange (**EXG**) instructions all have the op code **\$B7**. Use Table A.5 to determine whether it is **TFR** or an **EXG**, and to determine which registers are being used. If the most significant bit of the postbyte is **0**, the instruction is a transfer instruction.
- Loop instructions (Decrement and Branch, Increment and Branch, and Test and Branch) all have the op code **\$04**. To determine which instruction the op code **\$04** implies, and whether the branch is <u>positive</u> (forward) or <u>negative</u> (backward), use Table A.6. For example, in the sequence **04 35 EE**, the 04 indicates a loop

instruction. The 35 indicates it is a **DBNE X** instruction (decrement register X and branch if result is not equal to zero), and the direction is backward (negative). The **EE** indicates a branch of -18 bytes.

• Use up all the bytes for one instruction, then go on to the next instruction

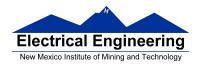

| C6 05           | ⇒ LDAA #\$05             | two-byte LDAA, IMM                          |
|-----------------|--------------------------|---------------------------------------------|
|                 |                          | addressing mode                             |
| <b>CE 20 00</b> | ⇒ LDX #\$200             | <b>0</b> three-byte LDX, IMM                |
|                 |                          | addressing mode                             |
| E6 01           | $\Rightarrow$ LDAB 1,X   | two to four-byte LDAB,                      |
|                 |                          | IDX addressing mode. Operand                |
|                 |                          | $01 \Rightarrow 1,X$ , a 5b constant offset |
|                 |                          | which uses only one postbyte                |
| 18 06           | $\Rightarrow$ ABA        | two-byte ABA, INH addressing                |
|                 |                          | mode                                        |
| <b>04 35 EE</b> | $\Rightarrow$ DBNE X,(-1 | three-byte loop instruction                 |
|                 |                          | Postbyte 35 indicates DBNE X,               |
|                 |                          | negative                                    |
| <b>3F</b>       | ⇒ SWI                    | one-byte SWI, INH addressing                |
|                 |                          | mode                                        |

#### Table A-2. CPU12 Opcode Map (Sheet 1 of 2)

|                                                                                                    |                                                                                                    |                                                                                                    |                                                                                                    |                                                                                                    |                                                                                                    |                                                                                                    |                                                                                                    |                                                                                                    |                                                                                                    |                                                                                                    |                                                                                                    |                                                                                       |                                                                                                    | <del> </del>                                                                                                    |                                                                                                    |
|----------------------------------------------------------------------------------------------------|----------------------------------------------------------------------------------------------------|----------------------------------------------------------------------------------------------------|----------------------------------------------------------------------------------------------------|----------------------------------------------------------------------------------------------------|----------------------------------------------------------------------------------------------------|----------------------------------------------------------------------------------------------------|----------------------------------------------------------------------------------------------------|----------------------------------------------------------------------------------------------------|----------------------------------------------------------------------------------------------------|----------------------------------------------------------------------------------------------------|----------------------------------------------------------------------------------------------------|---------------------------------------------------------------------------------------|----------------------------------------------------------------------------------------------------|----------------------------------------------------------------------------------------------------|----------------------------------------------------------------------------------------------------|
| 00 †5                                                                                                | 10 1                                                                                                    | 20 3                                                                                                    |                                                                                                    |                                                                                                    | 50 1                                                                                                    | 60 3-6                                                                                                    |                                                                                                    | 80 1                                                                                                    |                                                                                                    | A0 3-6                                                                                                    |                                                                                                    | CO 1                                                                                  |                                                                                                    | E0 3-6                                                                                                    |                                                                                                    |
| BGND<br>IH 1                                                                                         | ANDCC<br>IM 2                                                                                                    | BRA<br>RL 2                                                                                                    | PULX<br>IH 1                                                                                                    | NEGA                                                                                                    | NEGB                                                                                                    | NEG<br>ID 2-4                                                                                                    | NEG<br>EX 3                                                                                                    | SUBA<br>IM 2                                                                                                    | SUBA<br>DI 2                                                                                                    | SUBA<br>ID 2-4                                                                                                    | SUBA<br>EX 3                                                                                                    | SUBB<br>IM 2                                                                          | SUBB<br>DI 2                                                                                                    | SUBB<br>ID 2-4                                                                                                    | SUBB<br>EX 3                                                                                                    |
| 01 5                                                                                                 |                                                                                                    | 21 1                                                                                                    | 31 3                                                                                                    |                                                                                                    | 51 1                                                                                                    | 61 3-6                                                                                                    | 71 4                                                                                                    | 81 1                                                                                                    | 91 3                                                                                                    | A1 3-6                                                                                                    | B1 3                                                                                                    | C1 1                                                                                  | D1 3                                                                                                    | E1 3-6                                                                                                    | F1 3                                                                                                    |
| MEM                                                                                                  | EDIV                                                                                                    | BRN                                                                                                    | PULY                                                                                                    | COMA                                                                                                    | сомв                                                                                                    | COM                                                                                                    | Гсом Т                                                                                                    | CMPA                                                                                                    | CMPA                                                                                                    | CMPA                                                                                                    | CMPA                                                                                                    | СМРВ                                                                                  | CMPB                                                                                                    | CMPB                                                                                                    | CMPB 1                                                                                                    |
| IH 1                                                                                                 | IH 1                                                                                                    | RL 2                                                                                                    | IH 1                                                                                                    |                                                                                                    |                                                                                                    | ID 2-4                                                                                                    | EX 3                                                                                                    | IM 2                                                                                                    | DI 2                                                                                                    | ID 2-4                                                                                                    |                                                                                                    | IM 2                                                                                  | DI 2                                                                                                    |                                                                                                    | EX 3                                                                                                    |
| 02 1                                                                                                 | 12 ±1                                                                                                    |                                                                                                    |                                                                                                    | 42 1                                                                                                    |                                                                                                    |                                                                                                    | 72 4                                                                                                    | 82 1                                                                                                    | 92 3                                                                                                    | A2 3-6                                                                                                    |                                                                                                    | C2 1                                                                                  | D2 3                                                                                                    |                                                                                                    | F2 3                                                                                                    |
| INY                                                                                                  | MUL T                                                                                                    | BHI                                                                                                    | PULA                                                                                                    | INCA                                                                                                    | INCB                                                                                                    | INC                                                                                                    | I'INC                                                                                                    | SBCA                                                                                                    | SBCA                                                                                                    | SBCA                                                                                                    | SBCA                                                                                                    | SBCB                                                                                  | SBCB                                                                                                    | SBCB                                                                                                    | SBCB                                                                                                    |
| IH 1                                                                                                 |                                                                                                    | RL 2                                                                                                    | IH 1                                                                                                    |                                                                                                    |                                                                                                    | ID 2-4                                                                                                    |                                                                                                    |                                                                                                    |                                                                                                    | ID 2-4                                                                                                    | EX 3                                                                                                    | IM 2                                                                                  | DI 2                                                                                                    |                                                                                                    | EX 3                                                                                                    |
| 03 1                                                                                                 | 13 3                                                                                                    | 23 3/1                                                                                                    | 33 3                                                                                                    | 43 1                                                                                                    | 53 1                                                                                                    | 63 3-6                                                                                                    | 73 4                                                                                                    | 83 2                                                                                                    | 93 3                                                                                                    | A3 3-6                                                                                                    | B3 3                                                                                                    | C3 2                                                                                  | D3 3                                                                                                    | E3 3-6                                                                                                    | F3 3                                                                                                    |
| DEY                                                                                                  | EMUL                                                                                                    | BLS                                                                                                    | PULB                                                                                                    | DECA                                                                                                    | DECB                                                                                                    | DEC                                                                                                    | DEC                                                                                                    | SUBD                                                                                                    | SUBD                                                                                                    | SUBD                                                                                                    | SUBD                                                                                                    | ADDD                                                                                  | ADDD                                                                                                    | ADDD                                                                                                    | ADDD                                                                                                    |
| IH 1                                                                                                 | IH 1                                                                                                    |                                                                                                    | IH 1                                                                                                    |                                                                                                    | IH 1                                                                                                    | ID 2-4                                                                                                    | EX 3                                                                                                    | IM 3                                                                                                    | DI 2                                                                                                    | ID 2-4                                                                                                    | EX 3                                                                                                    | IM 3                                                                                  | DI 2                                                                                                    |                                                                                                    | EX 3                                                                                                    |
| 04 , 3                                                                                               | 14 1                                                                                                    | 24 3/1                                                                                                    | 34 2                                                                                                    |                                                                                                    |                                                                                                    | 64 3-6                                                                                                    | 74 4                                                                                                    |                                                                                                    | 94 3                                                                                                    |                                                                                                    |                                                                                                    | C4 1                                                                                  | D4 3                                                                                                    |                                                                                                    | F4 3                                                                                                    |
| loop                                                                                                 | ORCC                                                                                                    | BCC                                                                                                    | PSHX                                                                                                    | LSRA                                                                                                    | LSRB                                                                                                    | LSR                                                                                                    | LSR                                                                                                    | ANDA                                                                                                    | ANDA                                                                                                    | ANDA                                                                                                    | ANDA                                                                                                    | ANDB                                                                                  | ANDB                                                                                                    | ANDB                                                                                                    | ANDB                                                                                                    |
| RL 3                                                                                                 | IM 2                                                                                                    | RL 2                                                                                                    | IH 1                                                                                                    |                                                                                                    |                                                                                                    | ID 2-4                                                                                                    | EX 3                                                                                                    |                                                                                                    |                                                                                                    | ID 2-4                                                                                                    | EX 3                                                                                                    | IM 2                                                                                  | DI 2                                                                                                    |                                                                                                    | EX 3                                                                                                    |
| 05 3-6                                                                                               | 15 4-7                                                                                                    | 25 3/1                                                                                                    | 35 2                                                                                                    |                                                                                                    |                                                                                                    | 65 3-6                                                                                                    | 75 4                                                                                                    |                                                                                                    |                                                                                                    | A5 3-6                                                                                                    | B5 3                                                                                                    | C5 1                                                                                  | D5 3                                                                                                    | E5 3-6                                                                                                    | F5 3                                                                                                    |
| JMP                                                                                                  | JSR                                                                                                    | BCS                                                                                                    | PSHY                                                                                                    | ROLA                                                                                                    | ROLB                                                                                                    | ROL                                                                                                    | ROL                                                                                                    | BITA                                                                                                    | BITA                                                                                                    | BITA                                                                                                    | BITA                                                                                                    | BITB                                                                                  | BITB                                                                                                    | BITB                                                                                                    | BITB                                                                                                    |
| ID 2-4                                                                                               |                                                                                                    | RL 2                                                                                                    |                                                                                                    |                                                                                                    |                                                                                                    | ID 2-4                                                                                                    |                                                                                                    |                                                                                                    |                                                                                                    |                                                                                                    |                                                                                                    |                                                                                       | DI 2                                                                                                    |                                                                                                    |                                                                                                    |
| 06 3                                                                                                 | 16 4                                                                                                    | 26 3/1                                                                                                    |                                                                                                    |                                                                                                    | 56 1                                                                                                    | 66 3-6                                                                                                    | 76 4                                                                                                    | 86 1                                                                                                    | 96 3                                                                                                    | A6 3-6                                                                                                    |                                                                                                    | C6 1                                                                                  | D6 3                                                                                                    | 1                                                                                                    | F6 3                                                                                                    |
| JMP                                                                                                  | JSR                                                                                                    | BNE                                                                                                    | PSHA                                                                                                    | RORA                                                                                                    | RORB                                                                                                    | ROR                                                                                                    | ROR                                                                                                    | LDAA                                                                                                    | LDAA                                                                                                    | LDAA                                                                                                    | LDAA                                                                                                    | LDAB                                                                                  | LDAB                                                                                                    | LDAB                                                                                                    | LDAB                                                                                                    |
| EX 3                                                                                                 | EX 3                                                                                                    |                                                                                                    | IH 1<br>37 2                                                                                                    |                                                                                                    |                                                                                                    | ID 2-4<br>67 3-6                                                                                                    | EX 3                                                                                                    |                                                                                                    | DI 2                                                                                                    | ID 2-4                                                                                                    | EX 3                                                                                                    | IM 2                                                                                  | DI 2                                                                                                    |                                                                                                    | EX 3                                                                                                    |
| BSR 4                                                                                                | JSR 4                                                                                                    | 27 3/1<br>BEQ                                                                                                    | 97 2<br>PSHB                                                                                                    | 47 1<br>ASRA                                                                                                    | 57 1<br>ASRB                                                                                                    | ASR                                                                                                    | ASR                                                                                                    | 87 1<br>CLRA                                                                                                    | TSTA                                                                                                    | NOP 1                                                                                                    | B7 1<br>TFR/EXG                                                                                                    | C7 1<br>CLRB                                                                          | D7 1<br>TSTB                                                                                                    | E7 3-6<br>TST                                                                                                    | TST                                                                                                    |
|                                                                                                    | DI 2                                                                                                    |                                                                                                    | ı                                                                                                    |                                                                                                    |                                                                                                    |                                                                                                    | EX 3                                                                                                    |                                                                                                    | IH 1                                                                                                    | IH 1                                                                                                    | IH 2                                                                                                    | ILL 1                                                                                 | H 1                                                                                                    | ID 24                                                                                                    | EX 3                                                                                                    |
| 08 1                                                                                                 | 18 -                                                                                                    | 28 3/1                                                                                                    |                                                                                                    | 48 1                                                                                                    |                                                                                                    | 68 3-6                                                                                                    | 78 4                                                                                                    |                                                                                                    |                                                                                                    | A8 3-6                                                                                                    |                                                                                                    | C8 1                                                                                  | D8 3                                                                                                    | E8 3-6                                                                                                    | F8 3                                                                                                    |
| INX                                                                                                  | Page 2                                                                                                    | BVC                                                                                                    | PULC                                                                                                    | ASLA                                                                                                    | ASLB                                                                                                    | ASL                                                                                                    | ASL                                                                                                    | EORA                                                                                                    | EORA                                                                                                    | EORA                                                                                                    | EORA                                                                                                    | EORB                                                                                  | EORB                                                                                                    | EORB                                                                                                    | EORB                                                                                                    |
| IH 1                                                                                                 | . ago z                                                                                                    | RL 2                                                                                                    | IH 1                                                                                                    |                                                                                                    |                                                                                                    |                                                                                                    |                                                                                                    |                                                                                                    |                                                                                                    |                                                                                                    |                                                                                                    | LOILE                                                                                 |                                                                                                    |                                                                                                    |                                                                                                    |
|                                                                                                    |                                                                                                    |                                                                                                    |                                                                                                    |                                                                                                    | IIH 1                                                                                                    | IID 2-4                                                                                                    | LEX 3                                                                                                    | IIM 2                                                                                                    | DI 2                                                                                                    | ID 2-4                                                                                                    | FX 3                                                                                                    | IM 2                                                                                  | DI 2                                                                                                    | ID 2-4                                                                                                    | FX 3                                                                                                    |
|                                                                                                    | 119 2                                                                                                    |                                                                                                    |                                                                                                    |                                                                                                    |                                                                                                    | ID 2-4<br>69 ±2-4                                                                                                    |                                                                                                    |                                                                                                    |                                                                                                    | ID 2-4<br>A9 3-6                                                                                                    | EX 3<br>B9 3                                                                                                    | IM 2<br>C9 1                                                                          | DI 2                                                                                                    |                                                                                                    | EX 3                                                                                                    |
| DEX                                                                                                  | 19 2<br>LEAY                                                                                                    | 29 3/1<br>BVS                                                                                                    |                                                                                                    |                                                                                                    |                                                                                                    |                                                                                                    |                                                                                                    |                                                                                                    |                                                                                                    | ID 2-4<br>A9 3-6<br>ADCA                                                                                                    |                                                                                                    | C9 1                                                                                  | DI 2<br>D9 3<br>ADCB                                                                                                    |                                                                                                    |                                                                                                    |
| IH 1                                                                                                 | LEAY                                                                                                    | 29 3/1<br>BVS                                                                                                    | 39 2                                                                                                    | 49 1<br>LSRD                                                                                                    | 59 1<br>ASLD                                                                                                    | 69 ‡2-4<br>CLR                                                                                                    | 79 3<br>CLR                                                                                                    | 89 1<br>ADCA                                                                                                    | 99 3<br>ADCA                                                                                                    | A9 3-6                                                                                                    | B9 3                                                                                                    |                                                                                       | D9 3                                                                                                    | E9 3-6<br>ADCB                                                                                                    | F9 3                                                                                                    |
| DEX<br>IH 1<br>0A ±7                                                                                 | LEAY                                                                                                    | 29 3/1<br>BVS                                                                                                    | 39 2<br>PSHC<br>IH 1                                                                                                    | 49 1<br>LSRD<br>IH 1                                                                                                    | 59 1<br>ASLD<br>IH 1                                                                                                    | 69 ‡2-4<br>CLR<br>ID 2-4                                                                                                    | 79 3                                                                                                    | 89 1<br>ADCA                                                                                                    | 99 3<br>ADCA                                                                                                    | A9 3-6<br>ADCA                                                                                                    | B9 3<br>ADCA                                                                                                    | C9 1<br>ADCB                                                                          | D9 3<br>ADCB                                                                                                    | E9 3-6<br>ADCB                                                                                                    | F9 3<br>ADCB                                                                                                    |
| IH 1                                                                                                 | LEAY<br>ID 2-4                                                                                                    | 29 3/1<br>BVS<br>RL 2                                                                                                    | 39 2<br>PSHC<br>IH 1                                                                                                    | 49 1<br>LSRD<br>IH 1                                                                                                    | 59 1<br>ASLD<br>IH 1                                                                                                    | 69 ‡2-4<br>CLR<br>ID 2-4                                                                                                    | 79 3<br>CLR<br>EX 3                                                                                                    | 89 1<br>ADCA<br>IM 2                                                                                                    | 99 3<br>ADCA<br>DI 2                                                                                                    | A9 3-6<br>ADCA<br>ID 2-4                                                                                                    | B9 3<br>ADCA<br>EX 3                                                                                                    | C9 1<br>ADCB<br>IM 2                                                                  | D9 3<br>ADCB<br>DI 2                                                                                                    | E9 3-6<br>ADCB<br>ID 2-4                                                                                                    | F9 3<br>ADCB<br>EX 3                                                                                                    |
| IH 1<br>0A ‡7<br>RTC<br>IH 1                                                                         | LEAY<br>ID 2-4<br>1A 2                                                                                                    | 29 3/1<br>BVS<br>RL 2<br>2A 3/1<br>BPL<br>RL 2                                                                                                    | 39 2<br>PSHC<br>IH 1<br>3A 3<br>PULD<br>IH 1                                                                                                    | 49 1<br>LSRD<br>IH 1<br>4A ‡7<br>CALL<br>EX 4                                                                                                 | 59 1<br>ASLD<br>IH 1<br>5A 2<br>STAA<br>DI 2                                                                                                    | 69 ‡2-4<br>CLR<br>ID 2-4<br>6A ‡2-4<br>STAA<br>ID 2-4                                                                                                    | 79 3<br>CLR<br>EX 3<br>7A 3<br>STAA<br>EX 3                                                                                                    | 89 1<br>ADCA<br>IM 2<br>8A 1                                                                                                    | 99 3<br>ADCA<br>DI 2<br>9A 3<br>ORAA<br>DI 2                                                                                                    | A9 3-6<br>ADCA<br>ID 2-4<br>AA 3-6<br>ORAA<br>ID 2-4                                                                                                    | B9 3<br>ADCA<br>EX 3<br>BA 3<br>ORAA<br>EX 3                                                                                                    | C9 1<br>ADCB<br>IM 2<br>CA 1<br>ORAB<br>IM 2                                          | D9 3<br>ADCB<br>DI 2<br>DA 3<br>ORAB<br>DI 2                                                                                                    | E9 3-6<br>ADCB<br>ID 2-4<br>EA 3-6<br>ORAB<br>ID 2-4                                                                                                    | F9 3<br>ADCB<br>EX 3<br>FA 3<br>ORAB<br>EX 3                                                                                                    |
| IH 1<br>0A ‡7<br>RTC<br>IH 1<br>0B †8                                                                | LEAY<br>ID 2-4<br>1A 2<br>LEAX<br>ID 2-4<br>1B 2                                                                                                    | 29 3/1<br>BVS<br>RL 2<br>2A 3/1<br>BPL<br>RL 2<br>2B 3/1                                                                                             | 39 2<br>PSHC<br>IH 1<br>3A 3<br>PULD<br>IH 1<br>3B 2                                                                                                    | 49 1<br>LSRD<br>IH 1<br>4A ‡7<br>CALL<br>EX 4<br>4B ‡7-10                                                                                     | 59 1<br>ASLD<br>IH 1<br>5A 2<br>STAA<br>DI 2<br>5B 2                                                                                                    | 69 ‡2-4<br>CLR<br>ID 2-4<br>6A ‡2-4<br>STAA<br>ID 2-4<br>6B ‡2-4                                                                                                    | 79 3<br>CLR<br>EX 3<br>7A 3<br>STAA<br>EX 3<br>7B 3                                                                                                    | 89 1<br>ADCA<br>IM 2<br>8A 1<br>ORAA<br>IM 2<br>8B 1                                                                                 | 99 3<br>ADCA<br>DI 2<br>9A 3<br>ORAA<br>DI 2<br>9B 3                                                                                                    | A9 3-6<br>ADCA<br>ID 2-4<br>AA 3-6<br>ORAA<br>ID 2-4<br>AB 3-6                                                                                                    | B9 3<br>ADCA<br>EX 3<br>BA 3<br>ORAA<br>EX 3<br>BB 3                                                                                                    | C9 1<br>ADCB<br>IM 2<br>CA 1<br>ORAB<br>IM 2<br>CB 1                                  | D9 3<br>ADCB<br>DI 2<br>DA 3<br>ORAB<br>DI 2<br>DB 3                                                                                                    | E9 3-8<br>ADCB<br>ID 2-4<br>EA 3-6<br>ORAB<br>ID 2-4<br>EB 3-8                                                                                                    | F9 3<br>ADCB<br>EX 3<br>FA 3<br>ORAB<br>EX 3<br>FB 3                                                                                                    |
| IH 1<br>0A ‡7<br>RTC<br>IH 1                                                                         | LEAY<br>1D 2-4<br>1A 2<br>LEAX<br>1D 2-4                                                                                                    | 29 3/1<br>BVS<br>RL 2<br>2A 3/1<br>BPL<br>RL 2                                                                                                    | 39 2<br>PSHC<br>IH 1<br>3A 3<br>PULD<br>IH 1<br>3B 2<br>PSHD                                                                                                    | 49 1<br>LSRD<br>IH 1<br>4A ‡7<br>CALL<br>EX 4<br>4B ‡7-10<br>CALL                                                                             | 59 1<br>ASLD<br>IH 1<br>5A 2<br>STAA<br>DI 2<br>5B 2<br>STAB                                                                                                    | 69 ‡2-4<br>CLR<br>ID 2-4<br>6A ‡2-4<br>STAA<br>ID 2-4<br>6B ‡2-4<br>STAB                                                                                                    | 79 3<br>CLR<br>EX 3<br>7A 3<br>STAA<br>EX 3<br>7B 3<br>STAB                                                                                                    | 89 1<br>ADCA<br>IM 2<br>8A 1<br>ORAA<br>IM 2<br>8B 1<br>ADDA                                                                         | 99 3<br>ADCA<br>DI 2<br>9A 3<br>ORAA<br>DI 2<br>9B 3<br>ADDA                                                                                                    | A9 3-6<br>ADCA<br>ID 2-4<br>AA 3-6<br>ORAA<br>ID 2-4<br>AB 3-6<br>ADDA                                                                                                    | B9 3<br>ADCA<br>EX 3<br>BA 3<br>ORAA<br>EX 3<br>BB 3<br>ADDA                                                                                                    | C9 1<br>ADCB<br>IM 2<br>CA 1<br>ORAB<br>IM 2<br>CB 1<br>ADDB                          | D9 3<br>ADCB<br>DI 2<br>DA 3<br>ORAB<br>DI 2<br>DB 3<br>ADDB                                                                                                    | E9 3-8<br>ADCB<br>ID 2-4<br>EA 3-8<br>ORAB<br>ID 2-4<br>EB 3-8<br>ADDB                                                                                                    | F9 3<br>ADCB<br>EX 3<br>FA 3<br>ORAB<br>EX 3<br>FB 3<br>ADDB                                                                                                    |
| IH 1<br>0A ‡7<br>RTC<br>IH 1<br>0B †8<br>RTI<br>IH 1                                                 | LEAY<br>ID 2-4<br>1A 2<br>LEAX<br>ID 2-4<br>1B 2<br>LEAS<br>ID 2-4                                                                                        | 29 3/1<br>BVS<br>RL 2<br>2A 3/1<br>BPL<br>RL 2<br>2B 3/1<br>BMI<br>RL 2                                                                              | 39 2<br>PSHC<br>IH 1<br>3A 3<br>PULD<br>IH 1<br>3B 2<br>PSHD<br>IH 1                                                                                                    | 49 1<br>LSRD<br>IH 1<br>4A ‡7<br>CALL<br>EX 4<br>4B ‡7-10<br>CALL<br>ID 2-5                                                                   | 59 1<br>ASLD<br>IH 1<br>5A 2<br>STAA<br>DI 2<br>5B 2<br>STAB<br>DI 2                                                                                                    | 69 ‡2-4<br>CLR<br>ID 2-4<br>6A ‡2-4<br>STAA<br>ID 2-4<br>6B ‡2-4<br>STAB<br>ID 2-4                                                                                                    | 79 3<br>CLR<br>EX 3<br>7A 3<br>STAA<br>EX 3<br>7B 3<br>STAB<br>EX 3                                                                                                    | 89 1<br>ADCA<br>IM 2<br>8A 1<br>ORAA<br>IM 2<br>8B 1<br>ADDA<br>IM 2                                                                 | 99 3<br>ADCA<br>DI 2<br>9A 3<br>ORAA<br>DI 2<br>9B 3<br>ADDA<br>DI 2                                                                                                    | A9 3-6<br>ADCA<br>ID 2-4<br>AA 3-6<br>ORAA<br>ID 2-4<br>AB 3-6<br>ADDA<br>ID 2-4                                                                                                    | B9 3<br>ADCA<br>EX 3<br>BA 3<br>ORAA<br>EX 3<br>BB 3<br>ADDA<br>EX 3                                                                                                    | C9 1<br>ADCB<br>IM 2<br>CA 1<br>ORAB<br>IM 2<br>CB 1<br>ADDB<br>IM 2                  | D9 3<br>ADCB<br>DI 2<br>DA 3<br>ORAB<br>DI 2<br>DB 3<br>ADDB<br>DI 2                                                                                                    | E9 3-6<br>ADCB<br>ID 2-4<br>EA 3-6<br>ORAB<br>ID 2-4<br>EB 3-6<br>ADDB<br>ID 2-4                                                                                                    | F9 3<br>ADCB<br>EX 3<br>FA 3<br>ORAB<br>EX 3<br>FB 3<br>ADDB<br>EX 3                                                                                                    |
| IH 1  OA ‡7  RTC  IH 1  OB †8  RTI  IH 1  OC 4-8                                                     | LEAY<br>ID 2-4<br>1A 2<br>LEAX<br>ID 2-4<br>1B 2<br>LEAS<br>ID 2-4<br>1C 4                                                                                | 29 3/1<br>BVS<br>RL 2<br>2A 3/1<br>BPL<br>RL 2<br>2B 3/1<br>BMI<br>RL 2<br>2C 3/1                                                                    | 39 2<br>PSHC<br>IH 1<br>3A 3<br>PULD<br>IH 1<br>3B 2<br>PSHD<br>IH 1<br>3C ‡+5                                                                                                    | 49 1<br>LSRD<br>IH 1<br>4A ‡7<br>CALL<br>EX 4<br>4B ‡7-10<br>CALL<br>ID 2-5                                                                   | 59 1<br>ASLD<br>IH 1<br>5A 2<br>STAA<br>DI 2<br>5B 2<br>STAB<br>DI 2<br>5C 2                                                                                                    | 69 ‡2-4<br>CLR<br>ID 2-4<br>6A ‡2-4<br>STAA<br>ID 2-4<br>6B ‡2-4<br>STAB<br>ID 2-4<br>6C ‡2-4                                                                                           | 79 3<br>CLR<br>EX 3<br>7A 3<br>STAA<br>EX 3<br>7B 3<br>STAB<br>EX 3<br>7C 3                                                                                                    | 89 1<br>ADCA<br>IM 2<br>8A 1<br>ORAA<br>IM 2<br>8B 1<br>ADDA<br>IM 2<br>8C 2                                                         | 99 3<br>ADCA<br>DI 2<br>9A 3<br>ORAA<br>DI 2<br>9B 3<br>ADDA<br>DI 2<br>9C 3                                                                                                    | A9 3-6<br>ADCA<br>ID 2-4<br>AA 3-6<br>ORAA<br>ID 2-4<br>AB 3-6<br>ADDA<br>ID 2-4<br>AC 3-6                                                                                                    | B9 3<br>ADCA<br>EX 3<br>BA 3<br>ORAA<br>EX 3<br>BB 3<br>ADDA<br>EX 3<br>BC 3                                                                                                    | C9 1<br>ADCB<br>IM 2<br>CA 1<br>ORAB<br>IM 2<br>CB 1<br>ADDB<br>IM 2<br>CC 2          | D9 3<br>ADCB<br>DI 2<br>DA 3<br>ORAB<br>DI 2<br>DB 3<br>ADDB<br>DI 2<br>DC 3                                                                                                    | E9 3-6<br>ADCB<br>ID 2-4<br>EA 3-6<br>ORAB<br>ID 2-4<br>EB 3-6<br>ADDB<br>ID 2-4<br>EC 3-6                                                                                                    | F9 3<br>ADCB<br>EX 3<br>FA 3<br>ORAB<br>EX 3<br>FB 3<br>ADDB<br>EX 3<br>FC 3                                                                                                    |
| IH 1  OA ‡7  RTC  IH 1  OB †8  RTI  IH 1  OC 4-8  BSET                                               | IEAY ID 2-4 1A 2 LEAX ID 2-4 1B 2 LEAS ID 2-4 1C 4 BSET                                                                                                   | 29 3/1<br>BVS<br>RL 2<br>2A 3/1<br>BPL<br>RL 2<br>2B 3/1<br>BMI<br>RL 2<br>2C 3/1<br>BGE                                                             | 39 2<br>PSHC<br>IH 1<br>3A 3<br>PULD<br>IH 1<br>3B 2<br>PSHD<br>IH 1<br>3C ‡+5<br>wavr                                                                                                    | 49 1<br>LSRD<br>IH 1<br>4A ‡7<br>CALL<br>EX 4<br>4B ‡7-10<br>CALL<br>ID 2-5<br>4C 4<br>BSET                                                   | 59 1<br>ASLD<br>IH 1<br>5A 2<br>STAA<br>DI 2<br>5B 2<br>STAB<br>DI 2<br>5C 2<br>STD                                                                                                    | 69 ‡2-4<br>CLR<br>ID 2-4<br>6A ‡2-4<br>STAA<br>ID 2-4<br>6B ‡2-4<br>STAB<br>ID 2-4<br>6C ‡2-4<br>STD                                                                                    | 79 3<br>CLR<br>EX 3<br>7A 3<br>STAA<br>EX 3<br>7B 3<br>STAB<br>EX 3<br>7C 3                                                                                                    | 89 1<br>ADCA<br>IM 2<br>8A 1<br>ORAA<br>IM 2<br>8B 1<br>ADDA<br>IM 2<br>8B 2<br>CPD                                                  | 99 3<br>ADCA<br>DI 2<br>9A 3<br>ORAA<br>DI 2<br>9B 3<br>ADDA<br>DI 2<br>9C 3<br>CPD                                                                                                    | A9 3-6<br>ADCA<br>ID 2-4<br>AA 3-8<br>ORAA<br>ID 2-4<br>AB 3-6<br>ADDA<br>ID 2-4<br>AC 3-6<br>CPD                                                                                                    | B9 3<br>ADCA<br>EX 3<br>BA 3<br>ORAA<br>EX 3<br>BB 3<br>ADDA<br>EX 3<br>BC 3<br>CPD                                                                                                    | C9 1 ADCB IM 2 CA 1 ORAB IM 2 CB 1 ADDB IM 2 CC 2 LDD                                 | D9 3<br>ADCB<br>DI 2<br>DA 3<br>ORAB<br>DI 2<br>DB 3<br>ADDB<br>DI 2<br>DB 3<br>ADDB<br>DI 2<br>DC 3<br>LDD                                                                      | E9 3-6<br>ADCB<br>ID 2-4<br>EA 3-6<br>ORAB<br>ID 2-4<br>EB 3-6<br>ADDB<br>ID 2-4<br>EC 3-6<br>LDD                                                                                                    | F9 3<br>ADCB<br>EX 3<br>FA 3<br>ORAB<br>EX 3<br>FB 3<br>ADDB<br>EX 3<br>FC 3<br>LDD                                                                                                    |
| IH 1  OA ‡7  RTC  IH 1  OB †8  RTI  IH 1  OC 4-6  BSET  ID 3-5                                       | LEAY  ID 2-4  1A 2  LEAX  ID 2-4  1B 2  LEAS  ID 2-4  1C 4  BSET  EX 4                                                                                    | 29 3/1<br>BVS<br>RL 2<br>2A 3/1<br>BPL<br>RL 2<br>2B 3/1<br>BMI<br>RL 2<br>2C 3/1<br>BGE<br>RL 2                                                     | 39 2<br>PSHC<br>IH 1<br>3A 3<br>PULD<br>IH 1<br>3B 2<br>PSHD<br>IH 1<br>3C ‡+5<br>wavr<br>SP 1                                                                                                    | 49 1<br>LSRD<br>IH 1<br>4A ‡7<br>CALL<br>EX 4<br>4B ‡7-10<br>CALL<br>ID 2-5<br>4C 4<br>BSET<br>DI 3                                           | 59 1<br>ASLD<br>IH 1<br>5A 2<br>STAA<br>DI 2<br>5B 2<br>STAB<br>DI 2<br>5C 2<br>STD<br>DI 2                                                                                                    | 69 ‡2-4<br>CLR<br>ID 2-4<br>6A ‡2-4<br>STAA<br>ID 2-4<br>6B ‡2-4<br>STAB<br>ID 2-4<br>6C ‡2-4<br>STD<br>ID 2-4                                                                          | 79 3<br>CLR<br>EX 3<br>7A 3<br>STAA<br>EX 3<br>7B 3<br>STAB<br>EX 3<br>7C 3<br>STD<br>EX 3                                                                                                    | 89 1<br>ADCA<br>IM 2<br>8A 1<br>ORAA<br>IM 2<br>8B 1<br>ADDA<br>IM 2<br>8C 2<br>CPD<br>IM 3                                          | 99 3<br>ADCA<br>DI 2<br>9A 3<br>ORAA<br>DI 2<br>9B 3<br>ADDA<br>DI 2<br>9C 3<br>CPD                                                                                                    | A9 3-6<br>ADCA<br>ID 2-4<br>AA 3-6<br>ORAA<br>ID 2-4<br>AB 3-6<br>ADDA<br>ID 2-4<br>AC 3-6<br>CPD<br>ID 2-4                                                                                                    | B9 3<br>ADCA<br>EX 3<br>BA 3<br>ORAA<br>EX 3<br>BB 3<br>ADDA<br>EX 3<br>BC 3<br>CPD<br>EX 3                                                                                                    | C9 1 ADCB IM 2 CA 1 ORAB IM 2 CB 1 ADDB IM 2 CC 2 LDD IM 3                            | D9 3<br>ADCB<br>DI 2<br>DA 3<br>ORAB<br>DI 2<br>DB 3<br>ADDB<br>DI 2<br>DC 3<br>LDD<br>DI 2                                                                                      | E9 3-6<br>ADCB<br>ID 2-4<br>EA 3-6<br>ORAB<br>ID 2-4<br>EB 3-6<br>ADDB<br>ID 2-4<br>EC 3-0<br>LDD<br>ID 2-4                                                                                                    | F9 3<br>ADCB<br>EX 3<br>FA 3<br>ORAB<br>EX 3<br>FB 3<br>ADDB<br>EX 3<br>FC 3<br>LDD<br>EX 3                                                                                                    |
| IH 1 OA ‡7 RTC IH 1 OB †8 RTI IH 1 OC 4-8 BSET ID 3-5 OD 4-8                                         | LEAY  ID 2-4  1A 2  LEAX  ID 2-4  1B 2  LEAS  ID 2-4  1C 4  BSET  EX 4  1D 4                                                                              | 29 3/1<br>BVS<br>RL 2<br>2A 3/1<br>BPL<br>RL 2<br>2B 3/1<br>BMI<br>RL 2<br>2C 3/1<br>BGE<br>RL 2<br>2D 3/1                                           | 39 2<br>PSHC<br>IH 1<br>3A 3<br>PULD<br>IH 1<br>3B 2<br>PSHD<br>IH 1<br>3C ‡+5<br>Wavr<br>SP 1<br>3D 5                                                                                                    | 49 1<br>LSRD<br>IH 1<br>4A ‡7<br>CALL<br>EX 4<br>4B ‡7-10<br>CALL<br>ID 2-5<br>4C 4<br>BSET<br>DI 3<br>4D 4                                   | 59 1<br>ASLD<br>IH 1<br>5A 2<br>STAA<br>DI 2<br>5B 2<br>STAB<br>DI 2<br>5C 2<br>STD<br>DI 2<br>5TD 2                                                                                                    | 69                                                                                                    | 79 3<br>CLR<br>EX 3<br>7A 3<br>STAA<br>EX 3<br>7B 3<br>STAB<br>EX 3<br>7C 3<br>STD<br>EX 3<br>7D 3                                                                                                    | 89 1<br>ADCA<br>IM 2<br>8A 1<br>ORAA<br>IM 2<br>8B 1<br>ADDA<br>IM 2<br>8C 2<br>CPD<br>IM 3<br>8D 2                                  | 99 3<br>ADCA<br>DI 2<br>9A 3<br>ORAA<br>DI 2<br>9B 3<br>ADDA<br>DI 2<br>9C 3<br>CPD<br>DI 2                                                                                                    | A9 3-6<br>ADCA<br>ID 2-4<br>AA 3-6<br>ORAA<br>ID 2-4<br>AB 3-6<br>ADDA<br>ID 2-4<br>AC 3-6<br>CPD<br>ID 2-4<br>AD 3-6                                                                                                    | B9 3<br>ADCA<br>EX 3<br>BA 3<br>ORAA<br>EX 3<br>BB 3<br>ADDA<br>EX 3<br>BC 3<br>CPD<br>EX 3<br>BD 3                                                                                                    | C9 1 ADCB IM 2 CA CB 1 ADDB IM 2 CC 2 LDD IM 3 CD 2                                   | D9 3<br>ADCB<br>DI 2<br>DA 3<br>ORAB<br>DI 2<br>DB 3<br>ADDB<br>DI 2<br>DC 3<br>LDD<br>DI 2<br>DD 3                                                                              | E9 3-6<br>ADCB<br>ID 2-4<br>EA 3-6<br>ORAB<br>ID 2-4<br>EB 3-6<br>ADDB<br>ID 2-4<br>EC 3-6<br>LDD<br>ID 2-4<br>ED 3-8                                                                                                    | F9 3<br>ADCB<br>EX 3<br>FA 3<br>ORAB<br>EX 3<br>FB 3<br>ADDB<br>EX 3<br>FC 3<br>LDD<br>EX 3<br>FD 3                                                                                                    |
| IH 1 0A ‡7 RTC IH 1 0B †8 RTI IH 1 0C 4-8 BSET ID 3-5 0D 4-8 BCLR                                    | LEAY  ID 2-4  1A 2  LEAX  ID 2-4  1B 2  LEAS  ID 2-4  1C 4  BSET  EX 4  BCLR                                                                              | 29 3/1<br>BVS<br>RL 2<br>2A 3/1<br>BPL<br>RL 2<br>2B 3/1<br>BMI<br>RL 2<br>2C 3/1<br>BGE<br>RL 2<br>2D 3/1<br>BLT                                    | 39 2<br>PSHC<br>IH 1<br>3A 3<br>PULD<br>IH 1<br>3B 2<br>PSHD<br>IH 1<br>3C \$+5<br>wavr<br>SP 1<br>3D 5<br>RTS                                                                                                    | 49 1<br>LSRD<br>IH 1<br>4A ‡7<br>CALL<br>EX 4<br>4B ‡7-10<br>CALL<br>ID 2-5<br>4C 4<br>BSET<br>DI 3<br>4D 4<br>BCLR                           | 59 1<br>ASLD 1<br>IH 1<br>5A 2<br>STAA 2<br>STAB DI 2<br>STAB DI 2<br>5C STD DI 2<br>5D 2<br>STD STD 2                                                                                                    | 69                                                                                                    | 79 3<br>CLR<br>EX 3<br>7A 3<br>STAA<br>EX 3<br>7B 3<br>STAB<br>EX 3<br>7C 3<br>STD<br>EX 3<br>7D 3<br>STY                                                                                                    | 89 1<br>ADCA<br>IM 2<br>8A 1<br>ORAA<br>IM 2<br>8B 1<br>ADDA<br>IM 2<br>8C 2<br>CPD<br>IM 3<br>8D 2<br>CPY                           | 99 3<br>ADCA<br>DI 2<br>9A 3<br>ORAA<br>DI 2<br>9B 3<br>ADDA<br>DI 2<br>9C 3<br>CPD<br>DI 2<br>9D 3<br>CPY                                                                                                    | A9 3-6<br>ADCA<br>ID 2-4<br>AA 3-6<br>ORAA<br>ID 2-4<br>AB 3-6<br>ADDA<br>ID 2-4<br>AC 3-6<br>CPD<br>ID 2-4<br>AD 3-6<br>CPY                                                                                                    | B9 3<br>ADCA<br>EX 3<br>BA 3<br>ORAA<br>EX 3<br>BB 3<br>ADDA<br>EX 3<br>BC 3<br>CPD<br>EX 3<br>BD 3<br>CPY                                                                                                    | C9 1 ADCB IM 2 CA ADDB IM 2 CB 1 ADDB IM 2 CC 2 LDD IM 3 CD 2 LDY                     | D9 3<br>ADCB<br>DI 2<br>DA 3<br>ORAB<br>DI 2<br>DB 3<br>ADDB<br>DI 2<br>DC 3<br>LDD<br>DI 2<br>DD 3<br>LDD 3                                                                     | E9 3-6<br>ADCB<br>ID 2-4<br>EA 3-6<br>ORAB<br>ID 2-4<br>EB 3-6<br>ADDB<br>ID 2-4<br>EC 3-6<br>LDD<br>ID 2-4<br>ED 3-6<br>LDY                                                                                                    | F9 3<br>ADCB<br>EX 3<br>FA 3<br>ORAB<br>EX 3<br>FB 3<br>ADDB<br>EX 3<br>FC 3<br>LDD<br>EX 3<br>FD 3                                                                                                    |
| IH 1 OA ‡7 RTC IH 1 OB †8 RTI IH 1 OC 4-6 BSET ID 3-5 OD 4-6 BCLR ID 3-5                             | LEAY  ID 2-4  1A 2  LEAX  ID 2-4  1B 2  LEAS  ID 2-4  1C 4  BSET  EX 4  1D 4  BCLR  EX 4                                                                  | 29 3/1<br>BVS<br>RL 2<br>2A 3/1<br>BPL<br>RL 2<br>2B 3/1<br>BMI<br>RL 2<br>2C 3/1<br>BGE<br>RL 2<br>2D 3/1<br>BLT<br>RL 2                            | 39 2<br>PSHC<br>IH 1<br>3A 3<br>PULD<br>IH 1<br>3B 2<br>PSHD<br>IH 1<br>3C \$+5<br>WaVT<br>SP 1<br>3D 5<br>RTS<br>IH 1                                                                                             | 49 1<br>LSRD<br>IH 1<br>4A ‡7-<br>CALL<br>EX 4<br>4B ‡7-10<br>CALL<br>ID 2-5<br>4C 4<br>BSET<br>DI 3<br>4D 4<br>BCLR<br>DI 3                  | 59 1<br>ASLD 1<br>IH 1<br>5A 2<br>STAA DI 2<br>5B 2<br>STAB DI 2<br>SC 2<br>STD DI 2<br>5D 2<br>STY DI 2                                                                                                    | 69 #2-4<br>CLR<br>ID 2-4<br>6A #2-4<br>STAA<br>ID 2-4<br>6B #2-4<br>STAB<br>ID 2-4<br>6C #2-4<br>STD<br>ID 2-4<br>6D #2-4<br>STY<br>ID 2-4                                              | 79 3<br>CLR<br>EX 3<br>7A 3<br>STAA 8<br>EX 3<br>7B 3<br>STAB EX 3<br>7C 3<br>STD EX 3<br>7D 3<br>STY EX 3                                                                                                    | 89 1<br>ADCA<br>IM 2<br>8A 1<br>ORAA<br>IM 2<br>8B 1<br>ADDA<br>IM 2<br>8C 2<br>CPD<br>IM 3<br>8D 2<br>CPY<br>IM 3                   | 99 3<br>ADCA<br>DI 2<br>9A 3<br>ORAA<br>DI 2<br>9B 3<br>ADDA<br>DI 2<br>9C 3<br>CPD<br>DI 2<br>9D 3<br>CPY<br>DI 2                                                                                                    | A9 3-6<br>ADCA<br>ID 2-4<br>AA 3-6<br>ORAA<br>ID 2-4<br>AB 3-6<br>ADDA<br>ID 2-4<br>AC 3-6<br>CPD<br>ID 2-4<br>AD 3-6<br>CPY<br>ID 2-4                                                                                                    | B9 3<br>ADCA<br>EX 3<br>BA 3<br>ORAA<br>EX 3<br>BB 3<br>ADDA<br>EX 3<br>BC 3<br>CPD<br>EX 3<br>BD 3<br>CPY<br>EX 3                                                                                                    | C9 1 ADCB IM 2 CA 1 ORAB IM 2 CB 1 ADDB IM 2 LDD IM 3 CD 2 LDY IM 3                   | D9 3 ADCB DI 2 DA 3 ORAB DI 2 DB 3 ADDB DI 2 DC 3 LDD DI 2 DD 3 LDY DI 2                                                                                                    | E9 3-6<br>ADCB<br>ID 2-4<br>EA 3-6<br>ORAB<br>ID 2-4<br>EB 3-6<br>ADDB<br>ID 2-4<br>EC 3-6<br>LDD<br>ID 2-4<br>ED 3-6<br>LDY<br>ID 2-4                                                                                                    | F9 3<br>ADCB<br>EX 3<br>FA 3<br>ORAB<br>EX 3<br>FB 3<br>ADDB<br>EX 3<br>FC 3<br>LDD<br>EX 3<br>FD 3<br>LDY<br>EX 3                                                                                                    |
| IH 1  OA ‡7  RTC  IH 1  OB †8  RTI  IH 1  OC 4-6  BSET  ID 3-5  OD 4-8  BCLR  ID 3-5  OE ‡4-6        | LEAY  ID 2-4  1A 2  LEAX  ID 2-4  1B 2  LEAS  ID 2-4  1C 4  BSET  EX 4  1D 4  BCLR  EX 4  1E 5                                                            | 29 3/1<br>BVS<br>RL 2<br>2A 3/1<br>BPL<br>RL 2<br>2B 3/1<br>BMI<br>RL 2<br>2C 3/1<br>BGE<br>RL 2<br>2D 3/1<br>BLT<br>RL 2<br>2E 3/1                  | 39 2<br>PSHC<br>IH 1<br>3A 3<br>PULD<br>IH 1<br>3B 2<br>PSHD<br>IH 1<br>3C \$+5<br>wavr<br>SP 1<br>3D 5<br>RTS<br>IH 1<br>3E \$\pm\$†7                                                                             | 49 1<br>LSRD 1<br>4A ‡7<br>CALL<br>EX 4<br>4B ‡7-10<br>CALL<br>ID 2-5<br>4C 4<br>BSET<br>DI 3<br>4D 4<br>BCLR DI 3<br>4E 4                    | 59 1<br>ASLD 1<br>16A 2<br>STAA DI 2<br>5B 2<br>STAB DI 2<br>5C 2<br>STD DI 2<br>5D 2<br>STY DI 2<br>5D 2<br>STY DI 2<br>5D 2<br>5D 2<br>5D 2                                                                                                    | 69 #2-4<br>CLR 1D 2-4<br>6A #2-4<br>STAA ID 2-4<br>6B #2-4<br>6C #2-4<br>STD ID 2-4<br>6C #2-4<br>STY ID 2-4<br>6D #2-4<br>STY ID 2-4<br>6E #2-4                                        | 79                                                                                                    | 89 1<br>ADCA<br>IM 2<br>8A 1<br>ORAA<br>IM 2<br>8B 1<br>ADDA<br>IM 2<br>8C 2<br>CPD<br>IM 3<br>8D 2<br>CPY<br>IM 3<br>8D 2           | 99 3<br>ADCA<br>DI 2<br>9A 3<br>ORAA<br>DI 2<br>9B 3<br>ADDA<br>DI 2<br>9C 3<br>CPD<br>DI 2<br>9D 3<br>CPY<br>DI 2<br>9D 3                                                                                                    | A9 3-6<br>ADCA<br>ID 2-4<br>AA 3-6<br>ORAA<br>ID 2-4<br>AB 3-6<br>ADDA<br>ID 2-4<br>AC 3-6<br>CPD<br>ID 2-4<br>AD 3-6<br>CPY<br>ID 2-4<br>AD 3-6<br>CPY<br>ID 2-4<br>AD 3-6<br>CPY                                                                                                    | B9 3<br>ADCA<br>EX 3<br>BA 3<br>ORAA<br>EX 3<br>BB 3<br>ADDA<br>EX 3<br>BC 3<br>CPD<br>EX 3<br>BD 3<br>CPY<br>EX 3<br>BD 3<br>CPY<br>EX 3<br>BD 3<br>BD 3<br>CPY<br>EX 3<br>BD 3<br>BD 3<br>CPY<br>EX 3<br>BD 3<br>BD 4<br>BD 3<br>BD 4<br>BD 4 | C9 1 ADCB   IM 2 CA 1 ORAB   IM 2 CB 1 ADDB   IM 2 CC 2 LDD   IM 3 CD 2 LDY IM 3 CE 2 | D9 3 ADCB DI 2 DA 3 ORAB DI 2 DB 3 ADDB DI 2 DC 3 LDD DI 2 DD 3 LDY DI 2 DE 3                                                                                                    | E9 3-6<br>ADCB<br>ID 2-4<br>EA 3-6<br>ORAB<br>ID 2-4<br>EB 3-6<br>ADDB<br>ID 2-4<br>EC 3-6<br>LDD<br>ID 2-4<br>ED 3-6<br>LDY<br>ID 2-4<br>ED 3-6<br>LDY<br>ID 2-4<br>ED 3-6                                                                                                    | F9 3<br>ADCB<br>EX 3<br>FA 3<br>ORAB<br>EX 3<br>FB 3<br>ADDB<br>EX 3<br>FC 3<br>LDD<br>EX 3<br>FD 3<br>LDY<br>EX 3<br>FD 3<br>FD 3<br>FD 3<br>FD 3<br>FD 3<br>FD 3<br>FD 3<br>FD                                                                                                    |
| IH 1  OA ‡7  RTC  IH 1  OB †8  RTI  IH 1  OC 4-0  BSET  ID 3-5  OD 4-8  BCLR  ID 3-5  OE ‡4-0  BRSET | LEAY ID 2-4 1A 2 LEAX ID 2-4 1B 2 LEAS ID 2-4 1C 4 BSET EX 4 1D 4 BCLR EX 4 1E 5 BRSET                                                                    | 29 3/1 BVS RL 2 2A 3/1 BPL RL 2 2B 3/1 BMI RL 2 2C 3/1 BGE RL 2 2D 3/1 BUT RL 2 2E 3/1 BGT                                                           | 39 2 PSHC IH 1 3A 3 PULD IH 1 3B 2 PSHD IH 1 3C \$\frac{1}{2}\$+5 WaVr SP 1 3D 5 RTS IH 1 3E \$\frac{1}{2}\$H 1 3E \$\frac{1}{2}\$H 1 3E \$\frac{1}{2}\$H 7 WAI                                                    | 49 1<br>LSRD IH 1<br>4A ‡7<br>CALL<br>EX 4<br>4B ‡7-10<br>CALL<br>ID 2-5<br>4C 4<br>BSET<br>DI 3<br>4D 4<br>BCR<br>DI 3<br>4D 4<br>BRSET      | 59 1<br>ASLD 1<br>1H 1<br>5A 2<br>STAA 2<br>STAB DI 2<br>STAB DI 2<br>5C 2<br>STD DI 2<br>5D 2<br>STD DI 2<br>5D 2<br>STY DI 2<br>5E 2<br>STX                                                                                                    | 69 ‡2-4<br>CLR<br>ID 2-4<br>6A ‡2-4<br>STAA<br>ID 2-4<br>6B ‡2-4<br>STAB<br>ID 2-4<br>6C ‡2-4<br>STY<br>ID 2-4<br>6C ‡2-4<br>STY<br>ID 2-4<br>6E ‡2-4<br>STX                            | 79 CLR EX 3 7A 3 STAA EX 3 7B 3 STAB EX 3 7C 3 STD EX 3 7D 3 STY EX 3 7T 3 STY EX 3 7T 3                                                                                                    | 89                                                                                                    | 99 3 ADCA DI 2 9A 3 ORAA DI 2 9B 3 ADDA DI 2 9C 3 CPD DI 2 9D 3 CPY DI 2 9E 3 CPY DI 2 9E 3                                                                                                    | A9 3-6<br>ADCA<br>ID 2-4<br>AA 3-6<br>ORAA<br>ID 2-4<br>AB 3-6<br>ADDA<br>ID 2-4<br>AC 3-6<br>CPD<br>ID 2-4<br>AD 3-6<br>CPY<br>ID 2-4<br>AE 3-6<br>CPY                                                                                                    | B9 3<br>ADCA<br>EX 3<br>BA 3<br>ORAA<br>EX 3<br>ADDA<br>EX 3<br>CPD<br>EX 3<br>BD 3<br>CPY<br>EX 3<br>BE 3<br>CPY<br>EX 3<br>BE 3                                                                                                    | C9 1 ADCB                                                                             | D9 3 ADCB D1 2 DA 3 ORAB D1 2 DB 3 ADDB D1 2 DC 3 LDD D1 2 DD 3 LDY D1 2 DE 3 LDX                                                                                                | E9 3-6<br>ADCB<br>ID 2-4<br>EA 3-6<br>ORAB<br>ID 2-4<br>EB 3-6<br>ADDB<br>ID 2-4<br>EC 3-6<br>LDD<br>ID 2-4<br>ED 3-6<br>LDY<br>ID 2-4<br>ED 3-6<br>LDY                                                                                                    | F9 3<br>ADCB<br>EX 3<br>FA 3<br>ORAB<br>EX 3<br>ADDB<br>EX 3<br>FC 3<br>LDD<br>EX 3<br>FD 3<br>LDY<br>EX 3<br>FD 3<br>LDY<br>EX 3<br>FD 3<br>LDY<br>EX 3<br>FD 3<br>LDY<br>EX 3<br>FD 3<br>LDY<br>EX 3<br>FD 3<br>LDY<br>EX 3<br>FD 3<br>LDY<br>EX 3<br>EX 3<br>EX |
| IH 1 0A ‡7 RTC IH 1 0B †8 RTI IH 1 0C 4-6 BSET ID 3-5 0D 4-6 BCLR ID 3-5 0E ‡4-6 BRSET ID 4-6        | LEAY  ID 2-4  1A 2  LEAX  ID 2-4  1B 2  LEAS  ID 2-4  1C 4  BSET  EX 4  BCLR  EX 4  1E 5  BRSET  EX 5                                                     | 29 3/1<br>BVS<br>RL 2 2A 3/1<br>BPL<br>RL 2 2B 3/1<br>BMI<br>RL 2 2C 3/1<br>BGE<br>RL 2 2D 3/1<br>RL 2 2E 3/1<br>BLT RL 2                            | 30 2 PSHC III 1 3A 3 PULD III 1 1 3C \$\frac{1}{2}\$PSHD III 1 3C \$\frac{1}{2}\$PSHD III 1 3D 5 RTS III 1 3E \$\frac{1}{2}\$TWAI III 1 1                                                                          | 49 T LSRD   1                                                                                                    | 59 1 ASLD 11 1 1 5 A 2 STAA D1 2 STAB D1 2 5 STD 2 STD 2 STD | 69 ‡2-4<br>CLR 10 2-4<br>6A ‡2-4<br>STAA 10 2-4<br>6B ‡2-4<br>STAB 10 2-4<br>6C ‡2-4<br>STD 10 2-4<br>6E ‡2-4<br>STV 10 2-4<br>6E ‡2-4<br>STX 10 2-4                                    | 79 3 CLR EX 3 7A 3 STAA EX 3 STAA EX 3 STAB EX 3 FO 3 STAB EX 3 FO 3 STAB EX 3 FO 3 STAB EX 3 FO 3 STAB EX 3 FO 3 STAB EX 3 FO 3 STAB EX 3 FO 3 STAB EX 3 FO 3 STAB EX 3 FO 3 STAB EX 3 FO 3 STAB EX 3 FO 3 STAB EX 3 FO 3 STAB EX 3 FO 3 STAB EX 3 FO 3 STAB EX 3 FO 3 STAB EX 3 FO 3 STAB EX 3 STAB EX 5 STAB EX 5 STAB EX | 89                                                                                                    | 90 3 ADCA DI 2 90 3 ORAA DI 2 90 3 ADDA DI 2 90 3 CPD DI 2 90 3 CPD DI 2 90 3 CPD DI 2 90 3 CPD DI 2 90 3 CPD DI 2 90 3 CPD DI 2 90 3 CPD DI 2 90 3 CPD DI 2 90 3                                                                                                    | A9 3-6<br>ADCA<br>ID 2-4<br>AA 3-6<br>ORAA<br>ID 2-4<br>ADDA<br>ID 2-4<br>AC 3-6<br>CPD<br>ID 2-4<br>AD 3-6<br>CPV<br>ID 2-4<br>AE 3-6<br>CPV<br>ID 2-4<br>AE 3-6<br>CPV<br>ID 2-4<br>ID 2-4<br>ID                                              | B9 3<br>ADCA<br>EX 3<br>BA 3<br>ORAA<br>EX 3<br>BB 3<br>ADDA<br>EX 3<br>BC 3<br>CPD<br>EX 3<br>BD 3<br>CPD<br>EX 3<br>BD 3<br>CPD<br>EX 3<br>BD 3<br>CPD<br>EX 3<br>BD 3<br>CPD<br>EX 3<br>BD 3<br>CPD<br>EX 3<br>BD 3<br>CPD<br>EX 3<br>BD 3<br>CPD<br>EX 3<br>BD 3<br>EX 3<br>EX 4<br>EX 3<br>EX 5<br>EX 5<br>EX     | C9                                                                                    | D9 3 ADCB D1 2 DA 3 ORAB D1 2 DB 3 ADDB D1 2 DC 3 LDD D1 2 DD 3 LDV D1 2 DE 3 LDV D1 2 DE 3 LDV D1 2 DE 3 LDV D1 2                                                               | E9 3-6 ADCB ID 2-4 EB 3-6 ADDB ID 2-4 EC 3-6 LDD ID 2-4 ED 3-6 LDV ID 2-4 ED 3-6 LDV ID 2-4 ID 2-4 ID X ID 2-4 ID X ID 2-4 ID X ID 2-4 ID X ID 2-4 ID X ID 2-4 ID X ID 2-4 ID X ID 2-4 ID X ID 2-4 ID X ID 2-4 ID X ID 2-4 ID X ID 2-4 ID X ID 2-4 ID X ID 2-4 ID X ID 2-4 ID X ID 2-4 ID X ID 2-4 ID X ID 2-4 ID X ID 2-4 ID X ID 2-4 ID X ID 2-4 ID X ID 2-4 ID X ID 2-4 ID X ID 2-4 ID X ID X ID 2-4 ID X ID 2-4 ID X ID 2-4 ID X ID 2-4 ID X ID 2-4 ID X ID 2-4 ID X ID 2-4 ID X ID 2-4 ID X ID X ID X ID X ID X ID X ID X ID | F9 3<br>ADCB<br>EX 3<br>FA 3<br>ORAB<br>EX 3<br>ADDB<br>EX 3<br>FC 3<br>LDD<br>EX 3<br>FD 3<br>LDY<br>EX 3<br>FD 3<br>LDY<br>EX 3<br>FD 3<br>LDY<br>EX 3<br>FD 3<br>EX 3<br>FD 3<br>EX 3<br>FD 3<br>EX 3<br>FD 3<br>EX 3<br>FD 3<br>EX 3<br>FD 3<br>EX 3<br>FD 3<br>EX 3<br>FD 3<br>EX 3<br>FD 3<br>EX 3<br>FD 3<br>EX 3<br>EX 3<br>EX 3<br>EX 3<br>EX 3<br>EX 3<br>EX 3<br>EX                                                                                                    |
| H                                                                                                    | LEAY ID 2-4 1A 2 LEAX ID 2-4 1B 2 LEAS ID 2-4 1C 4 BSET EX 4 ID 4 BCLR EX 4 IE 5 BRSET EX 5 IE 5 IE 5 IE 5 IE 5 IE 5 IE 5 IE 5 IE                         | 29 3/1<br>BVS<br>RL 2 2<br>2A 3/1<br>BPL<br>BMI<br>RL 2 2<br>2C 3/1<br>BGE<br>RL 2 2<br>2D 3/1<br>BLT<br>RL 2 2<br>2E 3/1<br>BGT<br>RL 2 2<br>2E 3/1 | 39 2 PSHC III 1 3A 3 PULD III 1 3B 2 PSHD III 1 3C \$\frac{1}{2}\$ PSHD III 1 3C \$\frac{1}{2}\$ PS B 1 S II 1 3C \$\frac{1}{2}\$ PS B 1 S II 1 3C \$\frac{1}{2}\$ PS B 1 S II 1 3E \$\frac{1}{2}\$ T WAI I 3F 9 9 | 49 1<br>LSRD IH 1 4A ‡7<br>CALL EX 4 4B ‡7-10<br>CALL ID 2-5<br>4C 4C BSET DI 3<br>4D 4 BCLR DI 3<br>4D 4 BRSET DI 3<br>4E 4 BRSET DI 3       | 59 1 ASLD 1                                                                                                    | 69 ‡2-4<br>CLR<br>10 2-4<br>6A ‡2-4<br>STAA<br>10 2-4<br>6B ‡2-4<br>STAB<br>10 2-4<br>6C ‡2-4<br>STD<br>10 2-4<br>6D ‡2-4<br>STY<br>10 2-4<br>6E ‡2-4<br>STX<br>10 12 4-4<br>6F ‡2-4    | 79 3 CLR EX 3 7A 3 STAA EX 3 STAA EX 3 STAB EX 3 TO 3 STAB EX 3 TO 3 STD EX 3 TO 3 STY EX 3 7F 3 STX EX 3 7F 3 STX                                                                                                    | 89 1<br>ADCA   M 2<br>8A 1 1<br>ORAA   M 2<br>8B 1 1<br>ADDA   M 2<br>8C CPD   M 3<br>8D 2<br>CPY   M 3<br>8E 2<br>CPX   M 3<br>8F 3 | 99 3<br>ADCA<br>DI 2 2<br>9A 3<br>ORAA<br>DI 2 2<br>9B 3<br>ADDA<br>DI 2 2<br>9C CPD<br>DI 2 2<br>9C CPY<br>DI 2 2<br>9C CPY<br>DI 2 9C CPY<br>DI 2 9C CPY<br>DI 3 9C CPY<br>DI 4 9C CPY<br>DI 5 9C CPY<br>DI 6 9C CPY<br>DI 7 9C CPY<br>DI 7 9C CPY<br>DI 9 9C CPY<br>DI 9 9C CPY<br>D | A9 3-6<br>ADCA<br>ID 2-4-4<br>AA 3-6<br>ORAA<br>ID 2-4-4<br>AB 3-6<br>ADDA<br>ID 2-4-4<br>AC 3-6<br>CPD<br>ID 2-4-4<br>AD 3-6<br>CPY<br>ID 2-4-4<br>AE 3-6<br>CPX<br>ID 2-4-4<br>AE 3-6                                                                                                    | B9 3<br>ADCA<br>EX 3<br>BA 3<br>ORAA<br>EX 3<br>BB 3<br>ADDA<br>EX 3<br>BC 2<br>BC 2<br>BC 2<br>BC 2<br>BC 2<br>BC 2<br>BC 3<br>BC 2<br>BC 3<br>BC 2<br>BC 3<br>BC 2<br>BC 3<br>BC 2<br>BC 3<br>BC 2<br>BC 3<br>BC 2<br>BC 3<br>BC 2<br>BC 3<br>BC 2<br>BC 3<br>BC 2<br>BC 3<br>BC 2<br>BC 3<br>BC 2<br>BC 3<br>BC 2<br>BC 3<br>BC 2<br>BC 3<br>BC 3<br>BC 2<br>BC 3<br>BC 2<br>BC 3<br>BC 2<br>BC 3<br>BC 2<br>BC 3<br>BC 2<br>BC 3<br>BC 2<br>BC 3<br>BC 2<br>BC 3<br>BC 2<br>BC 3<br>BC 2<br>BC 3<br>BC 2<br>BC 3<br>BC 3<br>BC 2<br>BC 3<br>BC 3<br>BC 2<br>BC 3<br>BC 3<br>BC 3<br>BC 2<br>BC 3<br>BC 3           | C9 1 ADCB   IM 2 CA                                                                   | D9 3 ADCB D1 2 DA 3 ORAB D1 2 DB 3 ADDB D1 2 DC DD 2 DC DD 3 LDY D1 2 DD 3 LDY D1 2 DD 3 LDY D1 2 DD 3 LDY D1 2 DD 3 LDY D1 2 DD 3 LDY D1 2 DD 3 LDY D1 2 DD 3 LDY D1 2 DD 3 LDY | E9 3-6 ADCB ID 2-4 EA 3-6 ORAB ID 2-4 EB 3-6 ADDB ID 2-4 EC 3-6 LDD ID 2-4 ED 3-6 LDD ID 2-4 ED 3-6 LDX ID 2-4 EE 3-6 LDX ID 2-4 EE 3-6 LDX ID 2-4 EE 3-6 LDX                                                                                                    | F9 3<br>ADCB<br>EX 3 3<br>FA 3<br>ORAB<br>EX 3<br>FB 3<br>ADDB<br>EX 3<br>FC 3<br>LDD<br>EX 3<br>FC 3<br>LDD<br>EX 3<br>FC 3<br>LDY<br>EX 3<br>FD 3<br>LDY<br>EX 3<br>FD 3<br>EX 3<br>FD 3<br>EX 3<br>FD 3<br>EX 3<br>FD 3<br>EX 3<br>FD 3<br>EX 3<br>FD 3<br>EX 3<br>FD 3<br>EX 3<br>FD 3<br>EX 3<br>EX 3<br>EX 3<br>EX 3<br>EX 3<br>EX 3<br>EX 3<br>EX                                                                                                    |
| IH 1 0A ‡7 RTC IH 1 0B †8 RTI IH 1 0C 4-6 BSET ID 3-5 0D 4-6 BCLR ID 3-5 0E ‡4-6 BRSET ID 4-6        | LEAY  ID 2-4  1A 2  LEAX  ID 2-4  1B 2  LEAS  ID 2-4  1C 4  BSET  EX 4  1D 4  BCLR  EX 4  1E 5  BRSET  EX 5  BRSET  EX 5  BRSET  EX 6  BRSET  EX 6  BRCLR | 29 3/1<br>BVS<br>RL 2 2A 3/1<br>BPL<br>RL 2 2B 3/1<br>BMI<br>RL 2 2C 3/1<br>BGE<br>RL 2 2D 3/1<br>RL 2 2E 3/1<br>BLT RL 2                            | 39 2 PSHC III 1 3A 3 PULD III 1 3B 2 PSHD III 3C \$+5\$ Wavr SP 1 3C \$+5\$ Wavr SP 1 3E \$+5\$ WAI 1 3F 9 SWI                                                                                                    | 49 1<br>LSRD III 1 44 ‡7<br>CALL EX 4 4B ‡7-10<br>CALL III 2-5<br>4C 4 BSET DI 3<br>4D 4 BCLR DI 3<br>4BRSET DI 4<br>BRSET DI 4<br>BRSET DI 4 | 59 1 ASLD II II II 1 1 5 A 2 STAA DI 2 STAB DI 2 STAB DI 2 STD DI 2 STD DI 2 STD DI 2 SED STY DI 2 SED STY DI | 69 ‡2-4<br>CLR<br>ID 2-4<br>6A ‡2-4<br>STAA<br>ID 2-4<br>6B ‡2-4<br>STD 2-4<br>6C ‡2-4<br>STD ID 2-4<br>6D ‡2-4<br>6D ‡2-4<br>6D ‡2-4<br>6E ‡2-4<br>STX ID 2-4<br>6F ‡2-4<br>STX ID 2-4 | 79                                                                                                    | 89 1 ADCA   M 2                                                                                                    | 90 3 ADCA DI 2 90 3 ORAA DI 2 90 3 ADDA DI 2 90 3 CPD DI 2 90 3 CPD DI 2 90 3 CPD DI 2 90 3 CPD DI 2 90 3 CPD DI 2 90 3 CPD DI 2 90 3 CPD DI 2 90 3 CPD DI 2 90 3                                                                                                    | A9 3-6<br>ADCA<br>ID 2-4<br>AA 3-6<br>ORAA<br>ID 2-4<br>AB 3-6<br>ADDA<br>ID 2-4<br>AC 3-6<br>CPD<br>ID 2-4<br>AD 3-6<br>CPY<br>ID 2-4<br>AE 3-6<br>CPX<br>ID 2-4<br>AE 3-6<br>CPX<br>ID 2-6<br>CPX<br>ID 2-6<br>CPX<br>ID 2-6<br>CPX<br>ID 2-6<br>CPX<br>ID 2-6<br>CPX<br>ID 2-6<br>CPX<br>ID 2-6<br>CPX<br>ID 2-6<br>CPX<br>ID 2-6<br>CPX<br>ID 2-6<br>CPX<br>ID 2-6<br>CPX<br>ID 2-6<br>CPX<br>ID 2-6<br>CPX<br>ID 2-6<br>CPX<br>ID 2-6<br>ID 2-6<br>ID | B9 3<br>ADCA<br>EX 3<br>BA 3<br>ORAA<br>EX 3<br>BB 3<br>ADDA<br>EX 3<br>BC 3<br>CPD<br>EX 3<br>BD 3<br>CPV<br>EX 3<br>BE 3<br>BE 3<br>BE 3<br>CPX<br>EX 3<br>BE 3<br>BE 3<br>CPX<br>EX 3<br>BE 3<br>BE 3<br>BE 3<br>BE 3<br>CPX<br>EX 3<br>BE 3<br>BE 3<br>CPX<br>EX 5<br>EX 5         | C9                                                                                    | D9 3 ADCB D1 2 DA 3 ORAB D1 2 DB 3 ADDB D1 2 DC 3 LDD D1 2 DD 3 LDD D1 2 DE 3 LDY D1 2 DE 3 LDX D1 2 DF 3 LDS                                                                    | E9 3-6<br>ADCB<br>ID 24<br>EA 3-6<br>ORAB<br>ID 24-<br>EB 3-6<br>ADDB<br>ID 2-4<br>EC 3-6<br>LDD<br>ID 2-4<br>ED 3-6<br>LDV<br>ID 2-4<br>ED 3-6<br>LDV<br>ID 2-4<br>ED 3-6<br>LDV<br>ID 2-4<br>ED 3-6<br>LDV<br>ID 2-4<br>EB 3-6<br>LDV                                                                                                    | F9 3<br>ADCB<br>EX 3<br>FA 3<br>ORAB<br>EX 3<br>ADDB<br>EX 3<br>FC 3<br>LDD<br>EX 3<br>FD 3<br>LDY<br>EX 3<br>FD 3<br>LDY<br>EX 3<br>FD 3<br>LDY<br>EX 3<br>FD 3<br>EX 3<br>FD 3<br>EX 3<br>FD 3<br>EX 3<br>FD 3<br>EX 3<br>FD 3<br>EX 3<br>FD 3<br>EX 3<br>FD 3<br>EX 3<br>FD 3<br>EX 3<br>FD 3<br>EX 3<br>FD 3<br>EX 3<br>EX 3<br>EX 3<br>EX 3<br>EX 3<br>EX 3<br>EX 3<br>EX                                                                                                    |

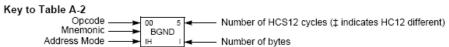

#### Table A-2. CPU12 Opcode Map (Sheet 2 of 2)

| MOVW         | 10 12<br>IDIV   | 20 4<br>LBRA   | 30 10<br>TRAP  | 40 10<br>TRAP | 50 10<br>TRAP | 60 10<br>TRAP | 70 10<br>TRAP | 80 10<br>TRAP | 90 10<br>TRAP | A0 10<br>TRAP | B0 10<br>TRAP | C0 10<br>TRAP | D0 10<br>TRAP | E0 10<br>TRAP | F0 10<br>TRAP |
|--------------|-----------------|----------------|----------------|---------------|---------------|---------------|---------------|---------------|---------------|---------------|---------------|---------------|---------------|---------------|---------------|
| IM-ID 5      | IH 2            | RL 4           | IH 2           | IH 2          | IH 2          | IH 2          | IH 2          | IH 2          | IH 2          | IH 2          | IH 2          | IH 2          | IH 2          | IH 2          | IH 2          |
| 01 5<br>MOVW | 11 12<br>FDIV   | 21 3<br>LBRN   | 31 10<br>TRAP  | 41 10<br>TRAP | 51 10<br>TRAP | 61 10<br>TRAP | 71 10<br>TRAP | 81 10<br>TRAP | 91 10<br>TRAP | A1 10<br>TRAP | B1 10<br>TRAP | C1 10<br>TRAP | D1 10<br>TRAP | E1 10<br>TRAP | F1 10<br>TRAP |
| EX-ID 5      | IH 2            |                | IH 2           |               | IH 2          | IH 2          | IH 2          | IH 2          |               | IH 2          | IH 2          | IH 2          | IH 2          | IH 2          | IH 2          |
| 02 5         | 12 13           |                |                |               | 52 10         | 62 10         | 72 10         | 82 10         |               | A2 10         |               | C2 10         | D2 10         |               |               |
| MO∨W         | EMACS<br>SP 4   | LBHI           | TRAP           | TRAP          | TRAP          | TRAP          | TRAP          | TRAP          | TRAP          | TRAP          | TRAP          | TRAP          | TRAP          | TRAP          | TRAP          |
| ID-ID 4      | 3F 4            | RL 4           | IH 2           | IH 2          | IH 2          | IH 2          | IH 2          |               |               | IH 2          | IH 2          | IH 2          |               | IH 2          | IH 2          |
| MOVW 5       | 13 3<br>EMULS   | 23 4/3<br>LBLS | 33 10<br>TRAP  | 43 10<br>TRAP | 53 10<br>TRAP | 63 10<br>TRAP | 73 10<br>TRAP | 83 10<br>TRAP | 93 10<br>TRAP | A3 10<br>TRAP | B3 10<br>TRAP | C3 10<br>TRAP | D3 10<br>TRAP | E3 10<br>TRAP | TRAP          |
| IM-EX 6      | IH 2            | RL 4           | IH 2           | IH 2          | IH 2          | IH 2          | IH 2          | IH 2          | IH 2          | IH 2          | IH 2          | IH 2          | IH 2          | IH 2          | IH 2          |
| 04 6<br>MOVW | 14 12<br>EDIVS  | 24 4/3<br>LBCC | 34 10<br>TRAP  | 44 10<br>TRAP | 54 10<br>TRAP | 64 10<br>TRAP | 74 10<br>TRAP | 84 10<br>TRAP | 94 10<br>TRAP | A4 10<br>TRAP | B4 10<br>TRAP | C4 10<br>TRAP | D4 10<br>TRAP | E4 10<br>TRAP | F4 10<br>TRAP |
| EX-EX 6      | IH 2            | RL 4           | IH 2           | IH 2          | IH 2          | IH 2          |               |               |               | IH 2          | IH 2          | IH 2          |               | IH 2          | IH 2          |
| 05 5         |                 |                |                |               | 55 10         | 65 10         |               |               |               |               | B5 10         |               |               |               |               |
| MOVW         | IDIVS           | LBCS           | TRAP           | TRAP          | TRAP          | TRAP          | TRAP          | TRAP          | TRAP          | TRAP          | TRAP          | TRAP          | TRAP          | TRAP          | TRAP          |
| ID-EX 5      | IH 2            | RL 4           | IH 2           | IH 2          | IH 2          | IH 2          | IH 2          | IH 2          | IH 2          | IH 2          | IH 2          | IH 2          | IH 2          | IH 2          | IH 2          |
| 06 2         | 16 2            |                |                |               |               | 66 10         |               |               | 96 10         |               | B6 10         |               | D6 10         |               | F6 10         |
| ABA          | SBA             | LBNE           | TRAP           | TRAP          | TRAP          | TRAP          | TRAP          | TRAP          | TRAP          | TRAP          | TRAP          | TRAP          | TRAP          | TRAP          | TRAP          |
| IH 2         | IH 2            |                | IH 2           | IH 2          | IH 2          | IH 2          | IH 2          |               |               | IH 2          | IH 2          | IH 2          |               | IH 2          | IH 2          |
| DAA 3        | 17 2<br>CBA     | 27 4/3<br>LBEQ | 37 10<br>TRAP  | 47 10<br>TRAP | 57 10<br>TRAP | 67 10<br>TRAP | 77 10<br>TRAP | 87 10<br>TRAP | 97 10<br>TRAP | A7 10<br>TRAP | B7 10<br>TRAP | C7 10<br>TRAP | D7 10<br>TRAP | E7 10<br>TRAP | F7 10<br>TRAP |
| DAA 2        |                 | RL 4           | IH 2           |               | IH 2          | IH 2          |               |               |               | IH 2          | IH 2          | IH 2          |               | IH 2          | IITAP         |
| 08 4         | 18 4-7          | 28 4/3         |                | 48 10         |               | 68 10         |               |               |               |               | B8 10         | C8 10         | D8 10         | E8 10         | F9 10         |
| MOVB         | MAXA            | LBVC           | TRAP           | TRAP          | TRAP          | TRAP          | TRAP          | TRAP          | TRAP          | TRAP          | TRAP          | TRAP          | TRAP          | TRAP          | TRAP          |
| IM-ID 4      | ID 3-5          |                | IH 2           |               | IH 2          | IH 2          | IH 2          |               |               | IH 2          | IH 2          | IH 2          |               | IH 2          | IH 2          |
| MOVB 5       | 19 4-7<br>MINA  | 29 4/3<br>LBVS | 39 10<br>TRAP  | 49 10<br>TRAP | 59 10<br>TRAP | 69 10<br>TRAP | 79 10<br>TRAP | 89 10<br>TRAP | 99 10<br>TRAP | A9 10<br>TRAP | B9 10<br>TRAP | C9 10<br>TRAP | D9 10<br>TRAP | E9 10<br>TRAP | F9 10<br>TRAP |
| EX-ID 5      | ID 3-5          | RL 4           | IH 2           | IH 2          | IH 2          | IH 2          | IH 2          | IH 2          | IH 2          | IH 2          | IH 2          | IH 2          | IH 2          | IH 2          | IH 2          |
| 0A 5<br>MOVB | 1A 4-7<br>EMAXD | 2A 4/3<br>LBPL | 3A †3n<br>REV  | 4A 10<br>TRAP | 5A 10<br>TRAP | 6A 10<br>TRAP | 7A 10<br>TRAP | 8A 10<br>TRAP | 9A 10<br>TRAP | AA 10<br>TRAP | BA 10<br>TRAP | CA 10<br>TRAP | DA 10<br>TRAP | EA 10<br>TRAP | FA 10<br>TRAP |
| ID-ID 4      | ID 3-5          | RL 4           |                |               | IH 2          | IH 2          | IH 2          | IH 2          | IH 2          | IH 2          | IH 2          | IH 2          | IH 2          | IH 2          | IH 2          |
| 0B 4         |                 |                | 3B +5n/3n      |               |               |               |               |               |               |               | BB 10         |               |               | EB 10         |               |
| MOVB         | EMIND           | LBMI           | RĖVW           | TRAP          | TRAP          | TRAP          | TRAP          | TRAP          | TRAP          | TRAP          | TRAP          | TRAP          | TRAP          | TRAP          | TRAP          |
| IM-EX 5      | ID 3-5          |                | SP 2           | IH 2          | IH 2          | IH 2          | IH 2          |               |               | IH 2          | IH 2          | IH 2          | IH 2          | IH 2          | IH 2          |
| MOVB 6       | 1C 4-7<br>MAXM  | 2C 4/3<br>LBGE | 3C ±†7B<br>WAV | 4C 10<br>TRAP | 5C 10<br>TRAP | 6C 10<br>TRAP | 7C 10<br>TRAP | 8C 10<br>TRAP | 9C 10<br>TRAP | AC 10<br>TRAP | BC 10<br>TRAP | CC 10<br>TRAP | DC 10<br>TRAP | EC 10<br>TRAP | FC 10<br>TRAP |
| EX-EX 6      | ID 3-5          | RL 4           | SP 2           | IH 2          | IH 2          | IH 2          | IH 2          | IH 2          | IH 2          | IH 2          | IH 2          | IH 2          | IH 2          | IH 2          | IH 2          |
| 0D 5<br>MOVB | 1D D4-7<br>MINM | 2D 4/3<br>LBLT | 3D ‡6<br>TBL   | 4D 10<br>TRAP | 5D 10<br>TRAP | 6D 10<br>TRAP | 7D 10<br>TRAP | 8D 10<br>TRAP | 9D 10<br>TRAP | AD 10<br>TRAP | BD 10<br>TRAP | CD 10<br>TRAP | DD 10<br>TRAP | ED 10<br>TRAP | FD 10<br>TRAP |
| ID-EX 5      | ID 3-5          | RL 4           | ID 3           | IH 2          | IH 2          | IH 2          | IH 2          | IH 2          | IH 2          | IH 2          | IH 2          | IH 2          | IH 2          | IH 2          | IH 2          |
| 0E 2<br>TAB  | 1E 4-7<br>EMAXM | 2E 4/3<br>LBGT | 3E ‡8<br>STOP  | 4E 10<br>TRAP | 5E 10<br>TRAP | 6E 10<br>TRAP | 7E 10<br>TRAP | 8E 10<br>TRAP | 9E 10<br>TRAP | AE 10<br>TRAP | BE 10<br>TRAP | CE 10<br>TRAP | DE 10<br>TRAP | EE 10<br>TRAP | FE 10<br>TRAP |
| IH 2         |                 | RL 4           | IH 2           |               | IH 2          | IH 2          |               |               |               | IH 2          | IH 2          |               |               |               | IH 2          |
| 0F 2         | 1F 4-7          | 2F 4/3         |                |               | 5F 10         |               |               |               | 9F 10         |               |               |               | DF 10         |               |               |
| TBA          | EMINM           | LBLE           | ETBL           | TRAP          | TRAP          | TRAP          | TRAP          | TRAP          | TRAP          | TRAP          | TRAP          | TRAP          | TRAP          | TRAP          | TRAP          |
| IH 2         | ID 3-5          | RL 4           | ID 3           | IH 2          | IH 2          | IH 2          | IH 2          | IH 2          | IH 2          | IH 2          | IH 2          | IH 2          | IH 2          | IH 2          | IH 2          |

<sup>\*</sup> The opcode \$04 (on sheet 1 of 2) corresponds to one of the loop primitive instructions DBEQ, DBNE, IBEQ, IBNE, TBEQ, or TBNE.

Page 2: When the CPU encounters a page 2 opcode (\$18 on page 1 of the opcode map), it treats the next byte of object code as a page 2 instruction opcode.

<sup>†</sup> Refer to instruction summary for more information.

<sup>‡</sup> Refer to instruction summary for different HC12 cycle count.

#### Table A-3. Indexed Addressing Mode Postbyte Encoding (xb)

|                                          |                                    | 1                           |                              |                              |                              |                             |                              |                               |                               |                              |                               |                               |                               |                             |                              |
|------------------------------------------|------------------------------------|-----------------------------|------------------------------|------------------------------|------------------------------|-----------------------------|------------------------------|-------------------------------|-------------------------------|------------------------------|-------------------------------|-------------------------------|-------------------------------|-----------------------------|------------------------------|
| 00<br>0.X                                | 10<br>-16.X                        | 20<br>1,+X                  | 30<br>1.X+                   | 40<br>0.Y                    | 50<br>-16.Y                  | 60<br>1,+Y                  | 70<br>1.Y+                   | 80<br>0,SP                    | 90<br>-16.SP                  | A0<br>1,+SP                  | 1.SP+                         | 0.PC                          | _16.PC                        | E0<br>n.X                   | F0<br>n.SP                   |
| 5b const                                 | 5b const                           | pre-inc                     | post-inc                     | 5b const                     | 5b const                     | pre-inc                     | post-inc                     | 5b const                      | 5b const                      | pre-inc                      | post-inc                      | 5b const                      | 5b const                      | 9b const                    | 9b const                     |
| 01                                       | 11                                 | 21                          | 31                           | 41                           | 51                           | 61                          | 71                           | 81                            | 91                            | A1                           | B1                            | C1                            | D1                            | E1                          | F1                           |
| 1.X                                      | -15,X                              | 2,+X                        | 2,X+                         | 1,Y                          | -15,Y                        | 2,+Y                        | 2,Y+                         | 1,SP                          | -15,SP                        | 2,+SP                        | 2,SP+                         | 1,PC                          | -15,PC                        | -n,X                        | -n,SP                        |
| 5b const                                 | 5b const                           | pre-inc                     | post-inc                     | 5b const                     | 5b const                     | pre-inc                     | post-inc                     | 5b const                      | 5b const                      | pre-inc                      | post-inc                      | 5b const                      | 5b const                      | 9b const                    | 9b const                     |
| 02                                       | 12                                 | 22                          | 32                           | 42                           | 52                           | 62                          | 72                           | 82                            | 92                            | A2                           | B2                            | C2                            | D2                            | E2                          | F2                           |
| 2,X                                      | -14,X                              | 3,+X                        | 3,X+                         | 2,Y                          | -14,Y                        | 3,+Y                        | 3,Y+                         | 2,SP                          | -14,SP                        | 3,+SP                        | 3,SP+                         | 2,PC                          | -14,PC                        | n,X                         | n,SP                         |
| 5b const                                 | 5b const                           | pre-inc                     | post-inc                     | 5b const                     | 5b const                     | pre-inc                     | post-inc                     | 5b const                      | 5b const                      | pre-inc                      | post-inc                      | 5b const                      | 5b const                      | 16b const                   | 16b const                    |
| 03<br>3.X                                | 13<br>-13.X                        | 23<br>4.+X                  | 33<br>4.X+                   | 43<br>3.Y                    | 53<br>-13.Y                  | 63<br>4.+Y                  | 73<br>4.Y+                   | 83<br>3.SP                    | 93<br>-13.SP                  | A3<br>4.+SP                  | B3<br>4.SP+                   | C3<br>3.PC                    | D3<br>-13.PC                  | E3<br>[n,X]                 | F3<br>[n,SP]                 |
| 5b const                                 | 5b const                           | pre-inc                     | post-inc                     | 5b const                     | 5b const                     | pre-inc                     | post-inc                     | 5b const                      | 5b const                      | pre-inc                      | post-inc                      | 5b const                      | 5b const                      | 16b indr                    | 16b indr                     |
| 04                                       | 14                                 | 24                          | 34                           | 44                           | 54                           | 64                          | 74                           | 84                            | 94                            | A4                           | B4                            | C4                            | D4                            | E4                          | F4                           |
| 4.X                                      | -12,X                              | 5.+X                        | 5.X+                         | 4.Y                          | -12.Y                        | 5.+Y                        | 5.Y+                         | 4,SP                          | -12,SP                        | 5.+SP                        | 5,SP+                         | 4.PC                          | -12.PC                        | A.X                         | A.SP                         |
| 5b const                                 | 5b const                           | pre-inc                     | post-inc                     | 5b const                     | 5b const                     | pre-inc                     | post-inc                     | 5b const                      | 5b const                      | pre-inc                      | post-inc                      | 5b const                      | 5b const                      | A offset                    | A offset                     |
| 05                                       | 15                                 | 25                          | 35                           | 45                           | 55                           | 65                          | 75                           | 85                            | 95                            | A5                           | B5                            | C5                            | D5                            | E5                          | F5                           |
| 5,X                                      | -11,X                              | 6,+X                        | 6,X+                         | 5,Y                          | -11,Y                        | 6,+Y                        | 6,Y+                         | 5,SP                          | -11,SP                        | 6,+SP                        | 6,SP+                         | 5,PC                          | -11,PC                        | B,X                         | B,SP                         |
| 5b const                                 | 5b const                           | pre-inc                     | post-inc                     | 5b const                     | 5b const                     | pre-inc                     | post-inc                     | 5b const                      | 5b const                      | pre-inc                      | post-inc                      | 5b const                      | 5b const                      | B offset                    | B offset                     |
| 06                                       | 16                                 | 26                          | 36                           | 46                           | 56                           | 66                          | 76                           | 86                            | 96                            | A6                           | B6                            | C6                            | D6                            | E6                          | F6                           |
| 6,X                                      | -10,X                              | 7,+X                        | 7,X+                         | 6,Y                          | -10,Y                        | 7,+Y                        | 7,Y+                         | 6,SP                          | 10,SP                         | 7,+SP                        | 7,SP+                         | 6,PC                          | -10,PC                        | D,X                         | D,SP                         |
| 5b const                                 | 5b const                           | pre-inc                     | post-inc                     | 5b const                     | 5b const                     | pre-inc                     | post-inc                     | 5b const                      | 5b const                      | pre-inc                      | post-inc                      | 5b const                      | 5b const                      | D offset                    | D offset                     |
| 07<br>7.X                                | 17<br>-9.X                         | 27<br>8.+X                  | 37<br>8.X+                   | 47<br>7.Y                    | 57<br>-9.Y                   | 67<br>8.+Y                  | 77<br>8.Y+                   | 87<br>7.SP                    | 97<br>-9.SP                   | A7<br>8.+SP                  | 8.SP+                         | 7.PC                          | D7<br>-9.PC                   | E7<br>[D.X]                 | F7<br>ID.SP1                 |
| 5b const                                 | 5b const                           | pre-inc                     | post-inc                     | 5b const                     | 5b const                     | pre-inc                     | post-inc                     | 5b const                      | −e,SP<br>5b const             | pre-inc                      | post-inc                      | 5b const                      | 5b const                      | D indirect                  | D indirect                   |
| 08                                       | 18                                 | 28                          | 38                           | 48                           | 58                           | 68                          | 78                           | 88                            | 98                            | A8                           | B8                            | C8                            | D8                            | E8                          | F8                           |
| 8.X                                      | -8.X                               | 8X                          | 8.X-                         | **0<br>8.Y                   | -8.Y                         | 8Y                          | 8.Y-                         | 8.SP                          | -8.SP                         | 8SP                          | 8.SP-                         | 8.PC                          | -8.PC                         | n.Y                         | n.PC                         |
| 5b const                                 | 5b const                           | pre-dec                     | post-dec                     | 5b const                     | 5b const                     | pre-dec                     | post-dec                     | 5b const                      | 5b const                      | pre-dec                      | post-dec                      | 5b const                      | 5b const                      | 9b const                    | 9b const                     |
| 09                                       | 19                                 | 29                          | 39                           | 49                           | 59                           | 69                          | 79                           | 89                            | 99                            | A9                           | B9                            | C9                            | D9                            | E9                          | F9                           |
| 9.X                                      | -7,X                               | 7,-X                        | 7,X-                         | 9,Y                          | -7.Y                         | 7,-Y                        | 7,Y-                         | 9,SP                          | -7,SP                         | 7,-SP                        | 7,SP-                         | 9,PC                          | -7,PC                         | -n,Y                        | -n,PC                        |
| 5b const                                 | 5b const                           | pre-dec                     | post-dec                     | 5b const                     | 5b const                     | pre-dec                     | post-dec                     | 5b const                      | 5b const                      | pre-dec                      | post-dec                      | 5b const                      | 5b const                      | 9b const                    | 9b const                     |
| 0A                                       | 1A                                 | 2A                          | 3A                           | 4A                           | 5A                           | 6A                          | 7A                           | 8A                            | 9A                            | AA                           | BA                            | CA                            | DA                            | EA                          | FA                           |
| 10,X                                     | -8,X                               | 6X                          | 6,X-                         | 10,Y                         | -6,Y                         | 6,-Y                        | 6,Y-                         | 10,SP                         | -6,SP                         | 6,-SP                        | 6,SP-                         | 10,PC                         | -6,PC                         | n,Y                         | n,PC                         |
| 5b const                                 | 5b const                           | pre-dec                     | post-dec                     | 5b const                     | 5b const                     | pre-dec                     | post-dec                     | 5b const                      | 5b const                      | pre-dec                      | post-dec                      | 5b const                      | 5b const                      | 16b const                   | 16b const                    |
| 0B                                       | 1B                                 | 2B                          | 3B                           | 4B                           | 5B                           | 6B                          | 7B                           | 8B                            | 9B                            | AB                           | BB                            | CB                            | DB                            | EB                          | FB                           |
| 11,X<br>5b const                         | -5,X<br>5b const                   | 5,-X<br>pre-dec             | 5,X-<br>post-dec             | 11,Y<br>5b const             | -5,Y<br>5b const             | 5,-Y<br>pre-dec             | 5,Y-<br>post-dec             | 11,SP<br>5b const             | –5,SP<br>5b const             | 5,-SP<br>pre-dec             | 5,SP-<br>post-dec             | 11,PC<br>5b const             | -5,PC<br>5b const             | [n,Y]<br>16b indr           | [n,PC]<br>16b indr           |
| OC CONST                                 | 1C                                 | 2C                          | 3C                           | 4C                           | 5C                           | 6C                          | 7C                           | 8C                            | 9C                            | AC AC                        | BC BC                         | CC                            | DC                            | EC Indi                     | FC FC                        |
| 12.X                                     | -4.X                               | 4X                          | 4.X-                         | 12.Y                         | -4.Y                         | 4Y                          | 4.Y-                         | 12.SP                         | -4,SP                         | 4SP                          | 4.SP-                         | 12.PC                         | -4.PC                         | A.Y                         | A.PC                         |
| 5b const                                 | 5b const                           | pre-dec                     | post-dec                     | 5b const                     | 5b const                     | pre-dec                     | post-dec                     | 5b const                      | 5b const                      | pre-dec                      | post-dec                      | 5b const                      | 5b const                      | A offset                    | A offset                     |
| 0D                                       | 1D                                 | 2D                          | 3D                           | 4D                           | 5D                           | 6D                          | 7D                           | 8D                            | 9D                            | AD                           | BD                            | CD                            | DD                            | ED                          | FD                           |
| 13.X                                     | -3.X                               | 3X                          | 3,X-                         | 13,Y                         | -3,Y                         | 3,-Y                        | 3,Y-                         | 13,SP                         | -3,SP                         | 3,-SP                        | 3,SP-                         | 13,PC                         | -3,PC                         | B,Y                         | B,PC                         |
| 13,0                                     |                                    |                             |                              |                              |                              |                             | 4 .                          | Ele annual                    | 5b const                      | pre-dec                      | post-dec                      | 5b const                      | 5b const                      | B offset                    | D -664                       |
| 5b const                                 | 5b const                           | pre-dec                     | post-dec                     | 5b const                     | 5b const                     | pre-dec                     | post-dec                     | 5b const                      | DD CONST                      | pre-dec                      | post-dec                      |                               | JU CUITSU                     | D Oliset                    | B offset                     |
| 5b const<br>0E                           | 5b const<br>1E                     | 2E                          | 3E                           | 4E                           | 5E                           | 6E                          | 7E                           | 8E                            | 9E                            | AE                           | BE                            | CE                            | DE                            | EE                          | FE                           |
| 5b const<br>0E<br>14,X                   | 5b const<br>1E<br>-2,X             | 2E<br>2,-X                  | 3E<br>2,X-                   | 4E<br>14,Y                   | 5E<br>-2,Y                   | 6E<br>2,-Y                  | 7E<br>2,Y-                   | 8E<br>14,SP                   | 9E<br>-2,SP                   | AE<br>2,-SP                  | BE<br>2,SP-                   | CE<br>14,PC                   | DE<br>-2,PC                   | EE<br>D,Y                   | FE<br>D,PC                   |
| 5b const<br>0E<br>14,X<br>5b const       | 5b const<br>1E<br>-2,X<br>5b const | 2E<br>2,-X<br>pre-dec       | 3E<br>2,X-<br>post-dec       | 4E<br>14,Y<br>5b const       | 5E<br>-2,Y<br>5b const       | 6E<br>2,-Y<br>pre-dec       | 7E<br>2,Y-<br>post-dec       | 8E<br>14,SP<br>5b const       | 9E<br>-2,SP<br>5b const       | AE<br>2,-SP<br>pre-dec       | BE<br>2,SP-<br>post-dec       | CE<br>14,PC<br>5b const       | DE<br>-2,PC<br>5b const       | EE<br>D,Y<br>D offset       | FE<br>D,PC<br>D offset       |
| 5b const<br>OE<br>14,X<br>5b const<br>OF | 5b const<br>1E<br>-2,X<br>5b const | 2E<br>2,-X<br>pre-dec<br>2F | 3E<br>2,X-<br>post-dec<br>3F | 4E<br>14,Y<br>5b const<br>4F | 5E<br>-2,Y<br>5b const<br>5F | 6E<br>2,-Y<br>pre-dec<br>6F | 7E<br>2,Y-<br>post-dec<br>7F | 8E<br>14,SP<br>5b const<br>8F | 9E<br>-2,SP<br>5b const<br>9F | AE<br>2,-SP<br>pre-dec<br>AF | BE<br>2,SP-<br>post-dec<br>BF | CE<br>14,PC<br>5b const<br>CF | DE<br>-2,PC<br>5b const<br>DF | EE<br>D,Y<br>D offset<br>EF | FE<br>D,PC<br>D offset<br>FF |
| 5b const<br>0E<br>14,X<br>5b const       | 5b const<br>1E<br>-2,X<br>5b const | 2E<br>2,-X<br>pre-dec       | 3E<br>2,X-<br>post-dec       | 4E<br>14,Y<br>5b const       | 5E<br>-2,Y<br>5b const       | 6E<br>2,-Y<br>pre-dec       | 7E<br>2,Y-<br>post-dec       | 8E<br>14,SP<br>5b const       | 9E<br>-2,SP<br>5b const       | AE<br>2,-SP<br>pre-dec       | BE<br>2,SP-<br>post-dec       | CE<br>14,PC<br>5b const       | DE<br>-2,PC<br>5b const       | EE<br>D,Y<br>D offset       | FE<br>D,PC<br>D offset       |

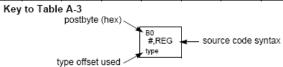

Table A-5. Transfer and Exchange Postbyte Encoding

|         | TRANSFERS                                          |                                                    |                                            |                                                     |                                                 |                                                   |                                                   |                                        |  |  |  |  |
|---------|----------------------------------------------------|----------------------------------------------------|--------------------------------------------|-----------------------------------------------------|-------------------------------------------------|---------------------------------------------------|---------------------------------------------------|----------------------------------------|--|--|--|--|
| ULS MS⇒ | 0                                                  | 1                                                  | 2                                          | 3                                                   | 4                                               | 5                                                 | 6                                                 | 7                                      |  |  |  |  |
| 0       | A⇒A                                                | B⇒A                                                | CCR ⇒ A                                    | TMP3 <sub>L</sub> ⇒ A                               | B⇒A                                             | $X_L \Rightarrow A$                               | Y <sub>L</sub> ⇒A                                 | SP <sub>L</sub> ⇒A                     |  |  |  |  |
| 1       | A⇒B                                                | B⇒B                                                | CCR⇒B                                      | TMP3 <sub>L</sub> ⇒ B                               | B⇒B                                             | X <sub>L</sub> ⇒B                                 | Y <sub>L</sub> ⇒B                                 | SP <sub>L</sub> ⇒B                     |  |  |  |  |
| 2       | A⇒CCR                                              | B⇒CCR                                              | CCR ⇒ CCR                                  | TMP3 <sub>L</sub> ⇒ CCR                             | B⇒CCR                                           | X <sub>L</sub> ⇒CCR                               | Y <sub>L</sub> ⇒CCR                               | SP <sub>L</sub> ⇒ CCR                  |  |  |  |  |
| 3       | sex:A ⇒ TMP2                                       | sex:B ⇒ TMP2                                       | sex:CCR ⇒ TMP2                             | TMP3 ⇒ TMP2                                         | D ⇒ TMP2                                        | X⇒TMP2                                            | Y⇒TMP2                                            | SP⇒TMP2                                |  |  |  |  |
| 4       | sex:A ⇒ D<br>SEX A,D                               | sex:B ⇒ D<br>SEX B,D                               | sex:CCR ⇒ D<br>SEX CCR,D                   | TMP3 ⇒ D                                            | D⇒D                                             | X⇒D                                               | Y⇒D                                               | SP⇒D                                   |  |  |  |  |
| 5       | sex:A ⇒ X<br>SEX A,X                               | sex:B⇒X<br>SEXB,X                                  | sex:CCR ⇒ X<br>SEX CCR,X                   | TMP3⇒X                                              | D⇒X                                             | X⇒X                                               | Y⇒X                                               | SP⇒X                                   |  |  |  |  |
| 6       | sex:A ⇒ Y<br>SEX A,Y                               | sex:B ⇒ Y<br>SEX B,Y                               | sex:CCR ⇒ Y<br>SEX CCR,Y                   | TMP3⇒Y                                              | D⇒Y                                             | X⇒Y                                               | $Y \Rightarrow Y$                                 | SP⇒Y                                   |  |  |  |  |
| 7       | sex:A ⇒ SP<br>SEX A,SP                             | sex:B⇒SP<br>SEX B,SP                               | sex:CCR ⇒ SP<br>SEX CCR,SP                 | TMP3 ⇒ SP                                           | D⇒SP                                            | X⇒SP                                              | Y⇒SP                                              | SP⇒ SP                                 |  |  |  |  |
|         |                                                    | _                                                  | EXCH                                       | ANGES                                               |                                                 |                                                   |                                                   |                                        |  |  |  |  |
| ↓LS MS⇒ | 8                                                  | 9                                                  | Α                                          | В                                                   | С                                               | D                                                 | E                                                 | F                                      |  |  |  |  |
| 0       | A ⇔ A                                              | B ⇔ A                                              | CCR ⇔ A                                    | $TMP3_L \Rightarrow A$<br>\$00:A $\Rightarrow TMP3$ | B ⇒ A<br>A ⇒ B                                  | $X_L \Rightarrow A$<br>\$00:A \Rightarrow X       | $Y_L \Rightarrow A$<br>\$00:A $\Rightarrow Y$     | SP <sub>L</sub> ⇒ A<br>\$00:A ⇒ SP     |  |  |  |  |
| 1       | A ⇔ B                                              | B⇔B                                                | CCR ⇔ B                                    | $TMP3_L \Rightarrow B$<br>$FF:B \Rightarrow TMP3$   | B⇒B<br>\$FF⇒A                                   | $X_L \Rightarrow B$<br>\$FF:B $\Rightarrow X$     | $Y_L \Rightarrow B$<br>\$FF:B \Rightarrow Y       | SP <sub>L</sub> ⇒ B<br>\$FF:B ⇒ SP     |  |  |  |  |
| 2       | A ⇔ CCR                                            | B ⇔ CCR                                            | CCR ⇔ CCR                                  | TMP3 <sub>L</sub> ⇒ CCR<br>\$FF:CCR ⇒ TMP3          | $B \Rightarrow CCR$<br>\$FF:CCR $\Rightarrow$ D | $X_L \Rightarrow CCR$<br>\$FF:CCR $\Rightarrow X$ | $Y_L \Rightarrow CCR$<br>\$FF:CCR $\Rightarrow Y$ | SP <sub>L</sub> ⇒ CCR<br>\$FF:CCR ⇒ SP |  |  |  |  |
| 3       | $$00:A \Rightarrow TMP2$<br>$TMP2_L \Rightarrow A$ | $$00:B \Rightarrow TMP2$<br>$TMP2_L \Rightarrow B$ | \$00:CCR ⇒ TMP2<br>TMP2 <sub>L</sub> ⇒ CCR | TMP3 ⇔ TMP2                                         | D ⇔ TMP2                                        | X ⇔ TMP2                                          | Y⇔TMP2                                            | SP ⇔ TMP2                              |  |  |  |  |
| 4       | \$00:A ⇒ D                                         | \$00:B ⇒ D                                         | \$00:CCR ⇒ D<br>B ⇒ CCR                    | TMP3 ⇔ D                                            | D⇔D                                             | X ⇔ D                                             | Y⇔D                                               | SP ⇔ D                                 |  |  |  |  |
| 5       | \$00:A ⇒ X<br>X <sub>L</sub> ⇒ A                   | \$00:B ⇒ X<br>X <sub>L</sub> ⇒ B                   | \$00:CCR ⇒ X<br>X <sub>L</sub> ⇒ CCR       | TMP3 ⇔ X                                            | D⇔X                                             | $X \Leftrightarrow X$                             | Y⇔X                                               | SP ⇔ X                                 |  |  |  |  |
| 6       | \$00:A ⇒ Y<br>Y <sub>L</sub> ⇒ A                   | \$00:B ⇒ Y<br>Y <sub>L</sub> ⇒ B                   | \$00:CCR ⇒ Y<br>Y <sub>L</sub> ⇒ CCR       | TMP3 ⇔ Y                                            | D⇔Y                                             | $X \Leftrightarrow Y$                             | $Y\Leftrightarrow Y$                              | SP ⇔ Y                                 |  |  |  |  |
| 7       | \$00:A ⇒ SP<br>SP <sub>L</sub> ⇒ A                 | \$00:B ⇒ SP<br>SP <sub>L</sub> ⇒ B                 | \$00:CCR ⇒ SP<br>SP <sub>L</sub> ⇒ CCR     | TMP3 ⇔ SP                                           | D ⇔ SP                                          | X ⇔ SP                                            | Y ⇔ SP                                            | SP ⇔ SP                                |  |  |  |  |

TMP2 and TMP3 registers are for factory use only.

#### Table A-6. Loop Primitive Postbyte Encoding (lb)

| 00 A  | 10 A  | 20 A | 30 A  | 40 A  | 50 A  | 60 A  | 70 A  | 80 A  | 90 A  | Ao A | Bo A  |
|-------|-------|------|-------|-------|-------|-------|-------|-------|-------|------|-------|
| DBEQ  | DBEQ  | DBNE | DBNE  | TBEQ  | TBEQ  | TBNE  | TBNE  | IBEQ  | IBEQ  | IBNE | IBNE  |
| (+)   | (-)   | (+)  | (-)   | (+)   | (-)   | (+)   | (-)   | (+)   | (-)   | (+)  | (-)   |
| 01 B  | 11 B  | 21 B | 31 B  | 41 B  | 51 B  | 61 B  | 71 B  | 81 B  | 91 B  | A1 B | B1 B  |
| DBEQ  | DBEQ  | DBNE | DBNE  | TBEQ  | TBEQ  | TBNE  | TBNE  | IBEQ  | IBEQ  | IBNE | IBNE  |
| (+)   | (-)   | (+)  | (-)   | (+)   | (-)   | (+)   | (-)   | (+)   | (-)   | (+)  | (-)   |
| 02    | 12    | 22   | 32    | 42    | 52    | 62    | 72    | 82    | 92    | A2   | B2    |
| _     | -     | _    | _     | _     | _     | _     | -     | _     | _     | _    | _     |
| 1     |       |      |       |       |       |       |       |       |       |      |       |
| 03    | 13    | 23   | 33    | 43    | 53    | 63    | 73    | 83    | 93    | A3   | B3    |
| _     | _     | _    | _     | _     | _     | _     | _     | _     | _     | _    | _     |
|       |       |      |       |       |       |       |       |       |       |      |       |
| 04 D  | 14 D  | 24 D | 34 D  | 44 D  | 54 D  | 64 D  | 74 D  | 84 D  | 94 D  |      | B4 D  |
| DBEQ  | DBEQ  | DBNE | DBNE  | TBEQ  | TBEQ  | TBNE  | TBNE  | IBEQ  | IBEQ  | IBNE | IBNE  |
| (+)   | (-)   | (+)  | (-)   | (+)   | (-)   | (+)   | (-)   | (+)   | (-)   | (+)  | (-)   |
| 05 X  | 15 X  | 25 X | 35 X  | 45 X  | 55 X  | 65 X  | 75 X  | 85 X  | 95 X  | As X | B6 X  |
| DBEQ  | DBEQ  | DBNE | DBNE  | TBEQ  | TBEQ  | TBNE  | TBNE  | IBEQ  | IBEQ  | IBNE | IBNE  |
| (+)   | (-)   | (+)  | (-)   | (+)   | (-)   | (+)   | (-)   | (+)   | (-)   | (+)  | (-)   |
| 06 Y  | 16 Y  | 26 Y | 36 Y  | 46 Y  | 56 Y  | 66 Y  | 76 Y  | 86 Y  | 96 Y  | As Y | B6 Y  |
| DBEQ  | DBEQ  | DBNE | DBNE  | TBEQ  | TBEQ  | TBNE  | TBNE  | IBEQ  | IBEQ  | IBNE | IBNE  |
| (+)   | (-)   | (+)  | (-)   | (+)   | (-)   | (+)   | (-)   | (+)   | (-)   | (+)  | (-)   |
| 07 SP | 17 SP |      | 37 SP | 47 SP | 57 SP | 67 SP | 77 SP | 87 SP | 97 SP |      | B7 SP |
| DBEQ  | DBEQ  | DBNE | DBNE  | TBEQ  | TBEQ  | TBNE  | TBNE  | IBEQ  | IBEQ  | IBNE | IBNE  |
| (+)   | (-)   | (+)  | (-)   | (+)   | (-)   | (+)   | (-)   | (+)   | (-)   | (+)  | (-)   |

#### Key to Table A-6

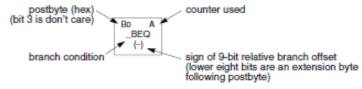

Table A-7. Branch/Complementary Branch

|                                                                                                    | Br       | anch   |                        |                                                               | Complement | tary Branch |               |
|----------------------------------------------------------------------------------------------------|----------|--------|------------------------|---------------------------------------------------------------|------------|-------------|---------------|
| Test                                                                                                    | Mnemonic | Opcode | Boolean                | Test                                                          | Mnemonic   | Opcode      | Comment       |
| r>m                                                                                                    | BGT      | 2E     | $Z + (N \oplus V) = 0$ | r≤m                                                           | BLE        | 2F          | Signed        |
| r≥m                                                                                                    | BGE      | 2C     | $N \oplus V = 0$       | r <m< td=""><td>BLT</td><td>2D</td><td>Signed</td></m<>       | BLT        | 2D          | Signed        |
| r=m                                                                                                    | BEQ      | 27     | Z = 1                  | r≠m                                                           | BNE        | 26          | Signed        |
| r≤m                                                                                                    | BLE      | 2F     | $Z + (N \oplus V) = 1$ | r>m                                                           | BGT        | 2E          | Signed        |
| r <m< td=""><td>BLT</td><td>2D</td><td>N ⊕ V = 1</td><td>r≥m</td><td>BGE</td><td>2C</td><td>Signed</td></m<>       | BLT      | 2D     | N ⊕ V = 1              | r≥m                                                           | BGE        | 2C          | Signed        |
| r>m                                                                                                    | BHI      | 22     | C + Z = 0              | r≤m                                                           | BLS        | 23          | Unsigned      |
| r≥m                                                                                                    | BHS/BCC  | 24     | C = 0                  | r <m< td=""><td>BLO/BCS</td><td>25</td><td>Unsigned</td></m<> | BLO/BCS    | 25          | Unsigned      |
| r=m                                                                                                    | BEQ      | 27     | Z = 1                  | r≠m                                                           | BNE        | 26          | Unsigned      |
| r≤m                                                                                                    | BLS      | 23     | C + Z = 1              | r>m                                                           | BHI        | 22          | Unsigned      |
| r <m< td=""><td>BLO/BCS</td><td>25</td><td>C = 1</td><td>r≥m</td><td>BHS/BCC</td><td>24</td><td>Unsigned</td></m<> | BLO/BCS  | 25     | C = 1                  | r≥m                                                           | BHS/BCC    | 24          | Unsigned      |
| Carry                                                                                                    | BCS      | 25     | C = 1                  | No Carry                                                      | BCC        | 24          | Simple        |
| Negative                                                                                                    | BMI      | 2B     | N = 1                  | Plus                                                          | BPL        | 2A          | Simple        |
| Overflow                                                                                                    | BVS      | 29     | V = 1                  | No Overflow                                                   | BVC        | 28          | Simple        |
| r=0                                                                                                    | BEQ      | 27     | Z = 1                  | r≠0                                                           | BNE        | 26          | Simple        |
| Always                                                                                                    | BRA      | 20     | _                      | Never                                                         | BRN        | 21          | Unconditional |

For 16-bit offset long branches precede opcode with a \$18 page prebyte.

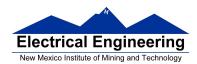

## Binary, Hex and Decimal Numbers (4-bit representation)

| Binary | Hex | Decimal |
|--------|-----|---------|
| 0000   | 0   | 0       |
| 0001   | 1   | 1       |
| 0010   | 2   | 2       |
| 0011   | 3   | 3       |
| 0100   | 4   | 4       |
| 0101   | 5   | 5       |
| 0110   | 6   | 6       |
| 0111   | 7   | 7       |
| 1000   | 8   | 8       |
| 1001   | 9   | 9       |
| 1010   | Α   | 10      |
| 1011   | В   | 11      |
| 1100   | С   | 12      |
| 1101   | D   | 13      |
| 1110   | E   | 14      |
| 1111   | F   | 15      |

# What does a number represent?

Binary numbers are a code, and represent what the programmer intends for the code.

**0x72** Some possible meanings:

'r' (ASCII)

INC MEM (hh ll) (HC12 instruction)

114<sub>10</sub> (Unsigned number)

+114<sub>10</sub> (Signed number)

Set temperature in room to 69 °F

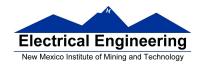

## Set cruise control speed to 120 mph

#### **Binary to Unsigned Decimal:**

Convert Binary to Unsigned Decimal 1111011  $_2$  1 x 2 $^6$  + 1 x 2  $^5$  + 1 x 2  $^4$  + 1 x 2  $^3$  + 0 x 2  $^2$  + 1 x 2  $^1$  + 1 x 2  $^0$  1 x 64 + 1 x 32 + 1 x 16 + 1 x 8 + 0 x 4 + 1 x 2 + 1 x 1 123  $_{10}$ 

## **Hex to Unsigned Decimal**

Convert Hex to Unsigned Decimal 82D6 <sub>16</sub> 8 x 16<sup>3</sup> + 2 x 16<sup>2</sup> + 13 x 16<sup>1</sup> + 6 x 16<sup>0</sup> 8 x 4096 + 2 x 256 + 13 x 16 + 6 x 1 33494 <sub>10</sub>

## **Unsigned Decimal to Hex**

Convert Unsigned Decimal to Hex

| Division | Q  | R       |     |  |  |
|----------|----|---------|-----|--|--|
|          | _  | Decimal | Hex |  |  |
| 721/16   | 45 | 1       | 1 🛉 |  |  |
| 45/16    | 2  | 13      | D   |  |  |
| 2/16     | 0  | 2       | 2   |  |  |

$$721_{10} = 2D1_{16}$$

### **Signed Number Representation in 2's Complement Form:**

If the most significant bit (MSB) is 0 (most significant hex digit 0-7), then the number is positive.

Get decimal equivalent by converting number to decimal, and use the + sign.

# Example for 8-bit number:

$$3A_{16} \rightarrow + (3 \times 16^{1} + 10 \times 16^{0})_{10} + (3 \times 16 + 10 \times 1)_{10} + 58_{10}$$

If the most significant bit is 1 (most significant hex digit 8–F), then the number is negative.

Get decimal equivalent by taking 2's complement of number, converting to decimal, and using – sign.

Example for 8-bit number:

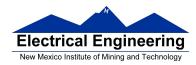

# One's complement table makes it simple to finding 2's complements

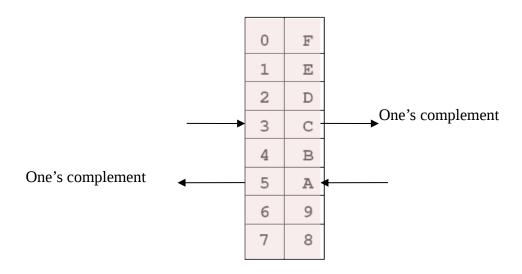

To take two's complement, add one to one's complement.

Take two's complement of **D0C3**:

$$2F3C + 1 = 2F3D$$

# Addition and Subtraction of Binary and Hexadecimal Numbers

Setting the C (Carry), V (Overflow), N (Negative) and Z (Zero) bits

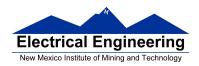

How the C, V, N and Z bits of the CCR are changed?

N bit is set if result of operation is negative (MSB = 1)

Z bit is set if result of operation is zero (All bits = 0)

V bit is set if operation produced an overflow

C bit is set if operation produced a carry (borrow on subtraction)

**Note:** Not all instructions change these bits of the CCR

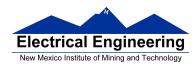

## **Addition of Hexadecimal Numbers**

#### ADDITION:

C bit set when result does not fit in word

V bit set when 
$$P + P = N$$
 or  $N + N = P$ 

N bit set when MSB of result is 1

Z bit set when result is 0

| 7A<br>+52 | 2A<br>+52 | AC<br>+8A | AC<br>+72 |
|-----------|-----------|-----------|-----------|
| CC        | 7C        | 36        | <br>1E    |
| C: 0      | C: 0      | C: 1      | C: 1      |
| V: 1      | V: 0      | V: 1      | V: 0      |
| N: 1      | N: 0      | N: 0      | N: 0      |
| Z: 0      | Z: 0      | Z: 0      | Z: 0      |

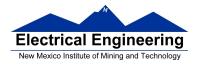

## **Subtraction of Hexadecimal Numbers**

#### **SUBTRACTION:**

C bit set on borrow (when the magnitude of the subtrahend is greater than the minuend

V bit set when N - P = P or 
$$P - N = N$$

N bit set when MSB is 1

Z bit set when result is 0

| 7A<br>-5C | 8A<br>-5C | 5C<br>-8A | 2C<br>-72 |
|-----------|-----------|-----------|-----------|
| 1E        | <br>2E    | D2        | BA        |
| C: 0      | C: 0      | C: 1      | C: 1      |
| V: 0      | V: 1      | V: 1      | V: 0      |
| N: 0      | N: 0      | N: 1      | N: 1      |
| Z: 0      | Z: 0      | Z: 0      | Z: 0      |